# **2016 (e)**

kubo@ees.hokudai.ac.jp

 ${\tt http://goo.gl/aFLLHZ}$ 

2016–11–15

階層ベイズモデル **–** 個体差・場所差のモデリング

 $: 2016-11-10 17:16$ 

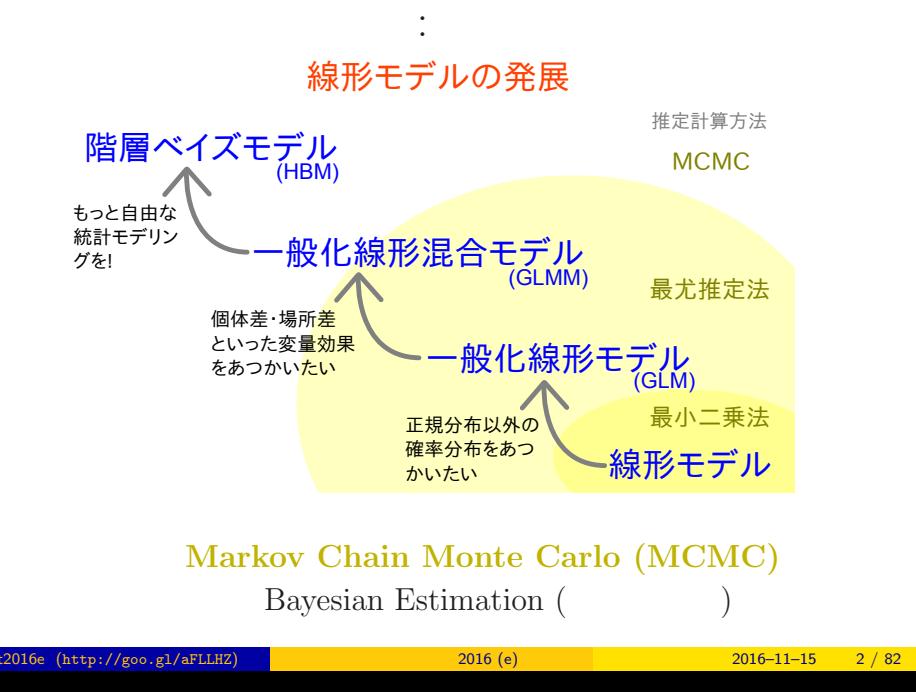

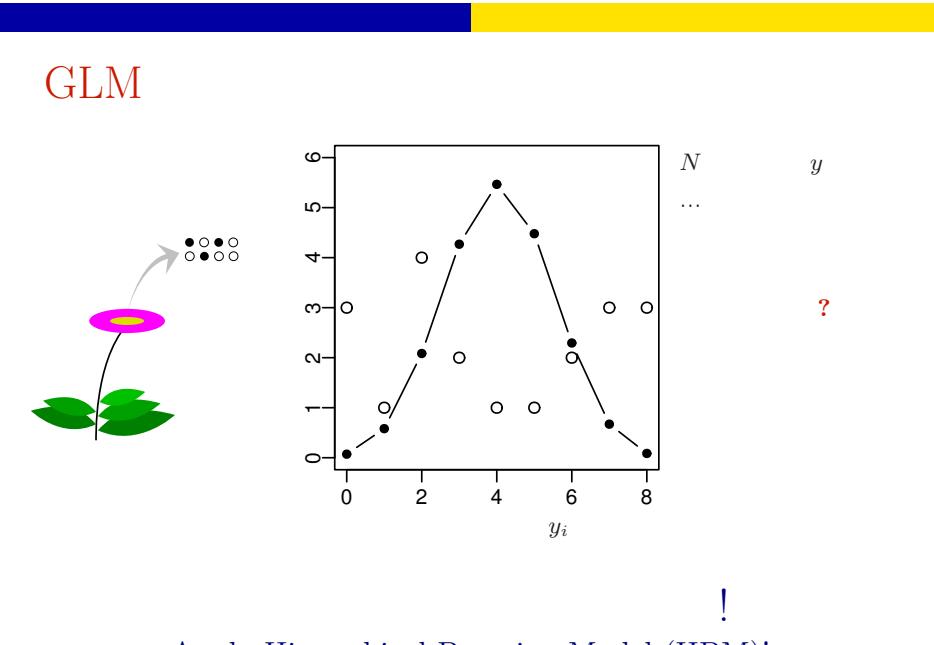

Apply Hierarchical Bayesian Model (HBM)!

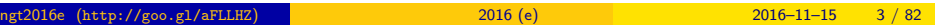

#### $\bullet$  MCMC

logistic regression: binomial distribution

#### $2 \t MCMC$

 $\overline{\mathbf{5}}$  $+$   $+$   $+$ 

Markov chain Monte Carlo (MCMC)  $\hfill !$ 

#### <sup>3</sup> Softwares for MCMC sampling

"Gibbs sampling"  $\ldots$ ...

 $4$ 

ngt2016e (http://goo.gl/aFLLHZ) <mark>and 2016 (e) 2016 (e) 2016–11–15 4 / 82</mark>

 $\fbox{\parbox{1.5cm}{{\bf{MCMC}}} \begin{tabular}{l} {\bf{MCMC}}} \end{tabular} \vspace{0.1in} \begin{tabular}{l} {\bf{MCMC}} \end{tabular} \vspace{0.1in} \begin{tabular}{l} {\bf{MCMC}} \end{tabular} \vspace{0.1in} \begin{tabular}{l} {\bf{MCMC}} \end{tabular} \end{tabular} \vspace{0.1in} \begin{tabular}{l} {\bf{MCMC}} \end{tabular} \vspace{0.1in} \begin{tabular}{l} {\bf{MCMC}} \end{tabular} \vspace{0.1in} \begin{tabular}{l} {\bf{MCMC}}$ 

## 1. MCMC

logistic regression: binomial distribution

and logit link function

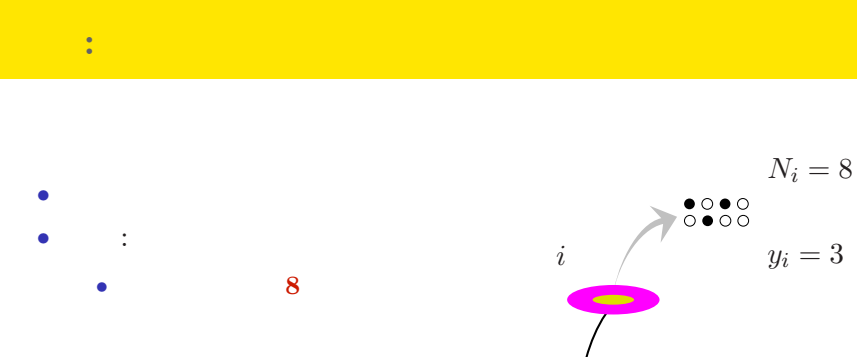

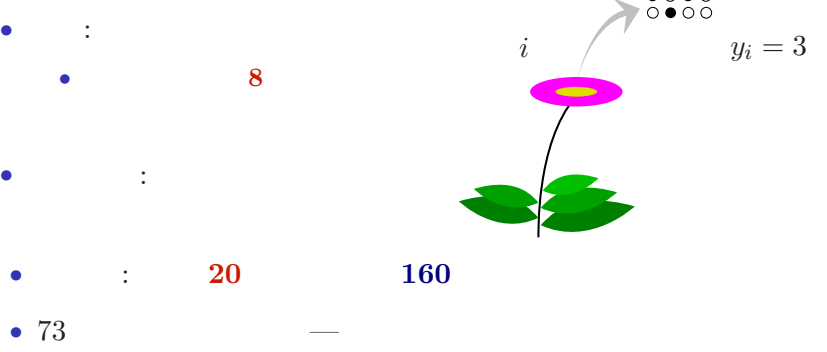

MCMC  $\hfill\blacksquare$ 

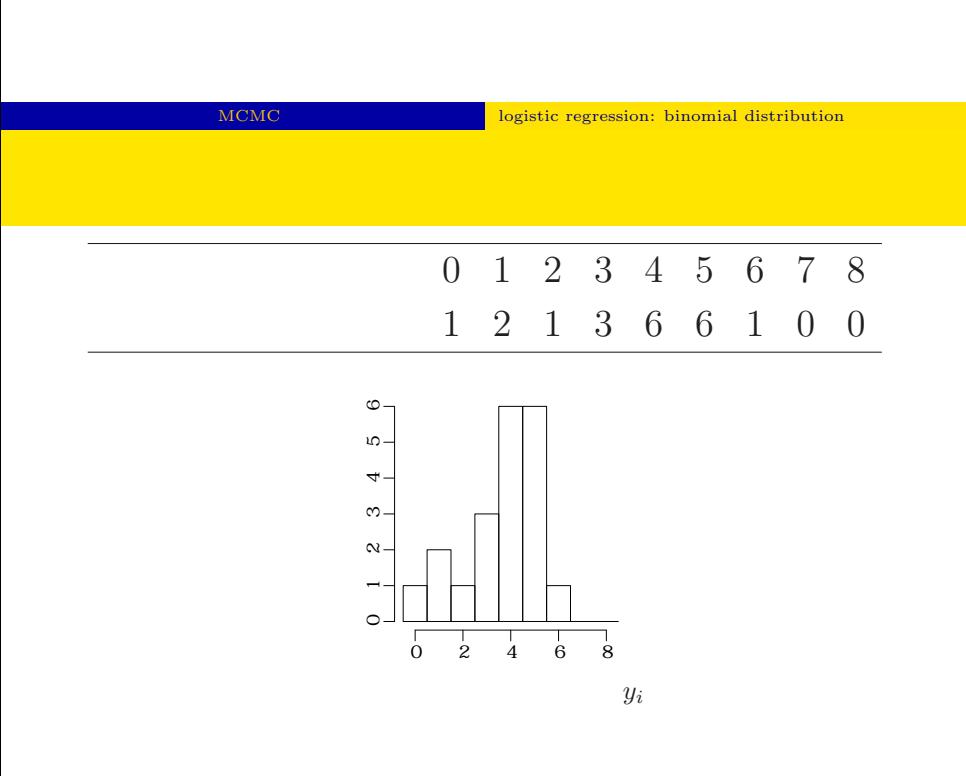

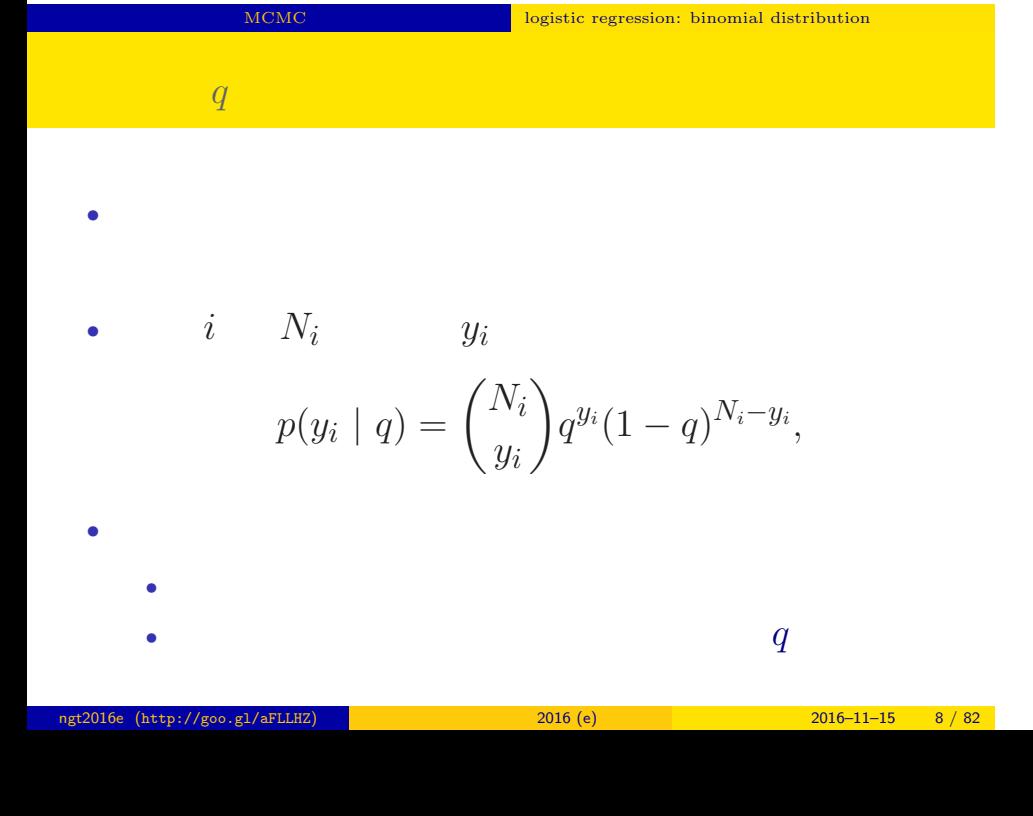

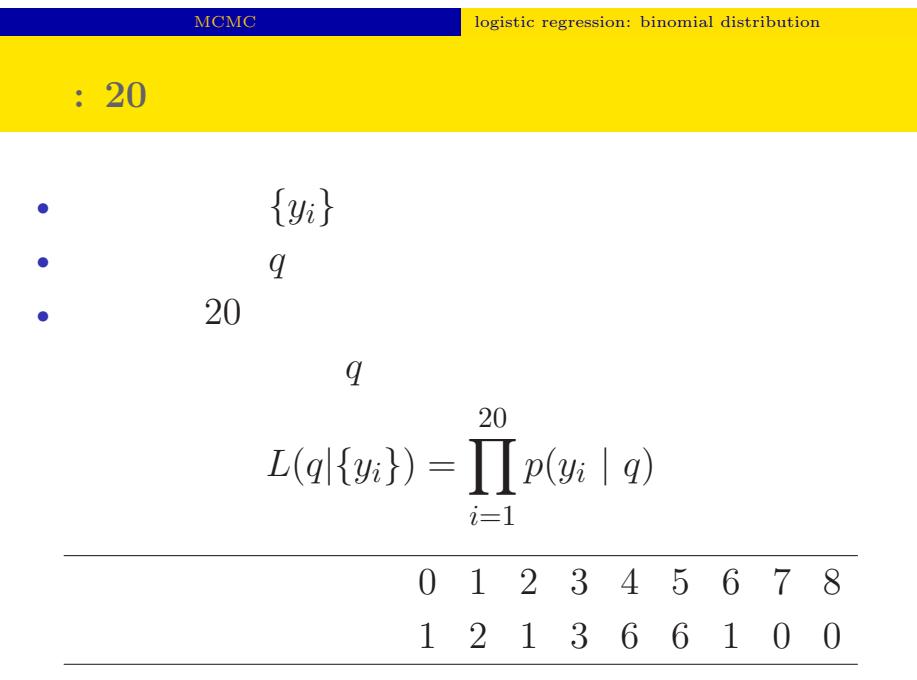

MCMC  $\hfill\blacksquare$ 

$$
L(q | )
$$
  
\n
$$
\hat{q}
$$
  
\n
$$
\log L(q | ) = \sum_{i=1}^{20} \log \binom{N_i}{y_i}
$$

$$
+\sum_{i=1} \{y_i \log(q) + (N_i - y_i) \log(1 - q)\}\
$$

•  $q$ 

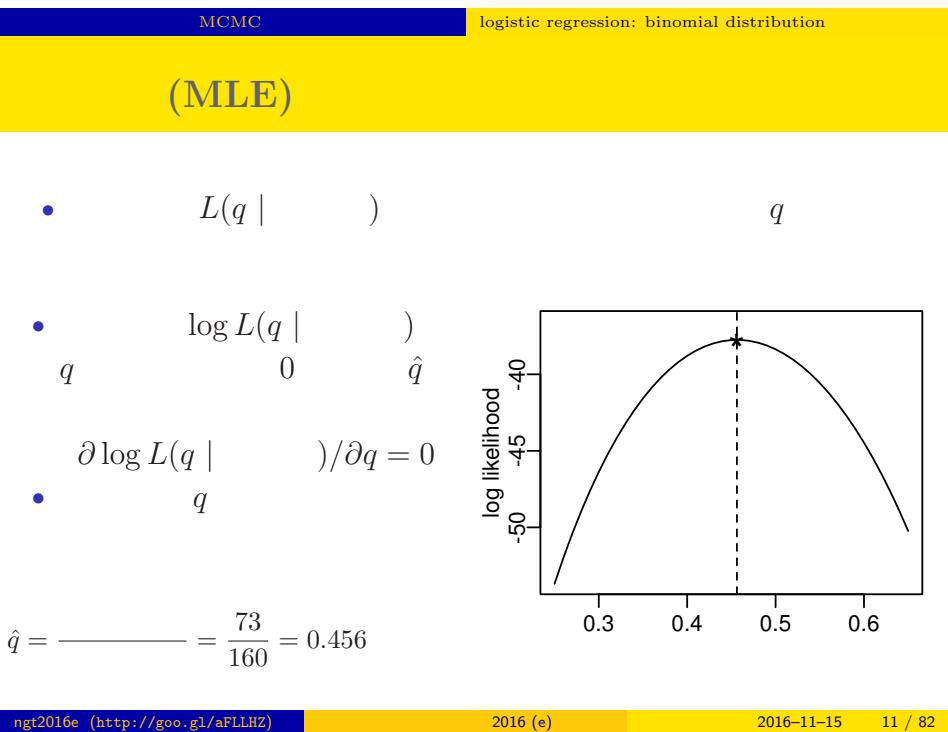

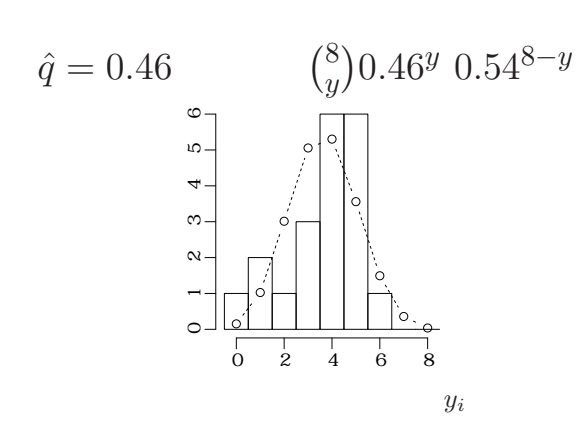

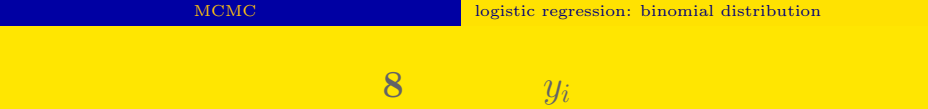

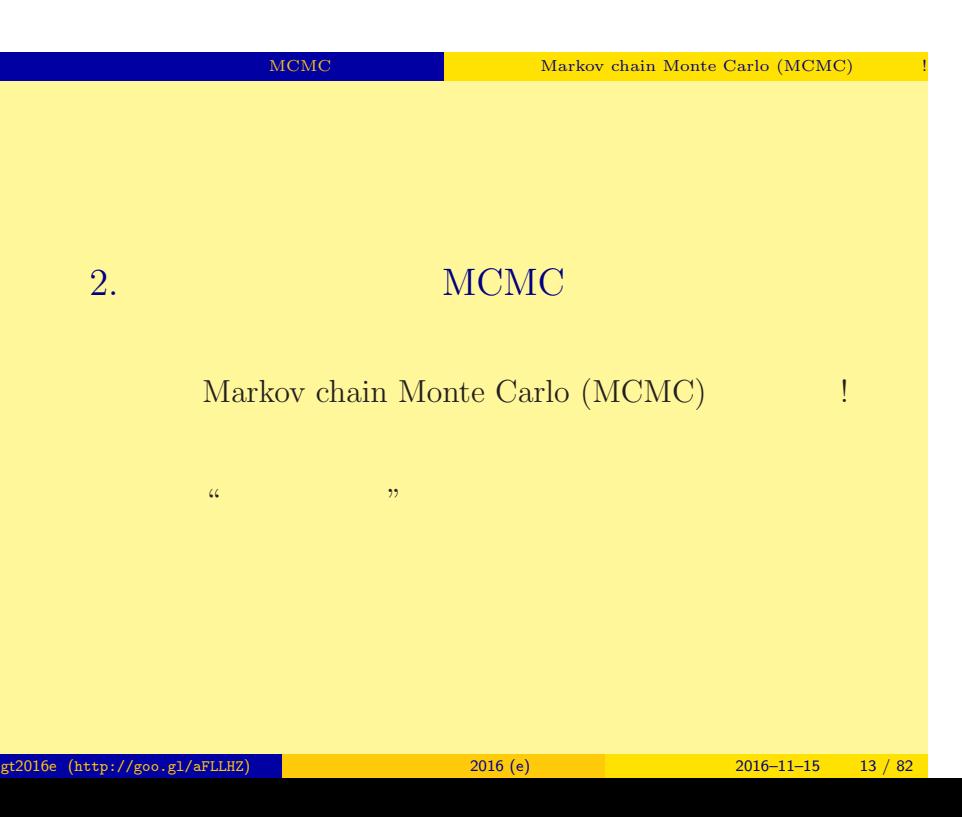

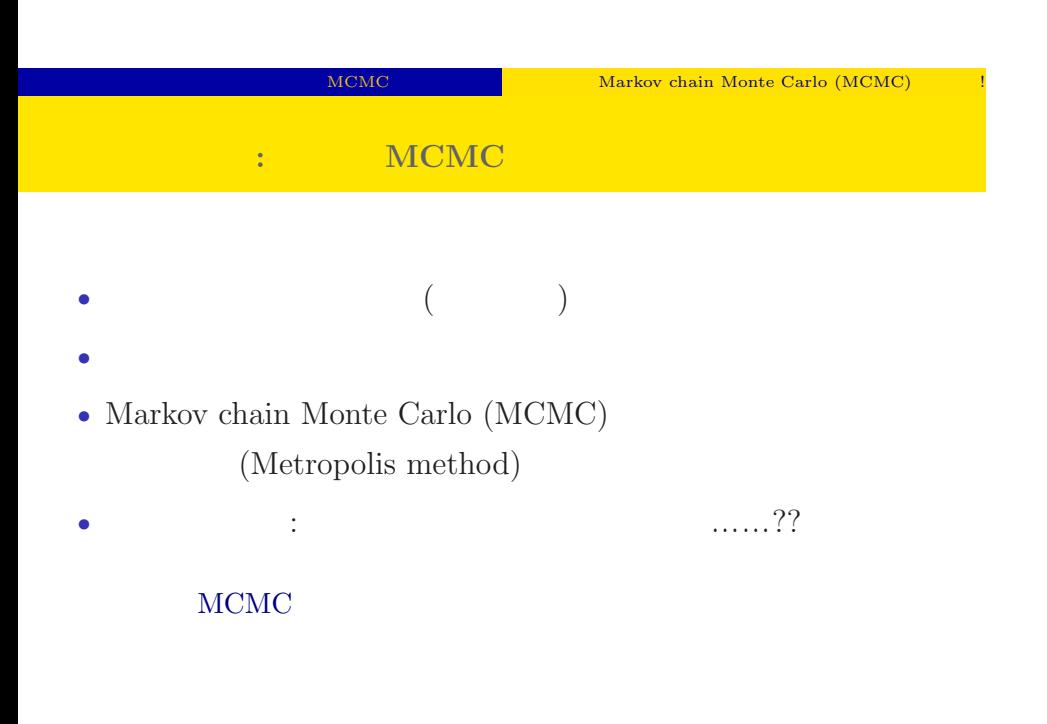

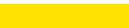

#### MCMC NEWS Markov chain Monte Carlo (MCMC)

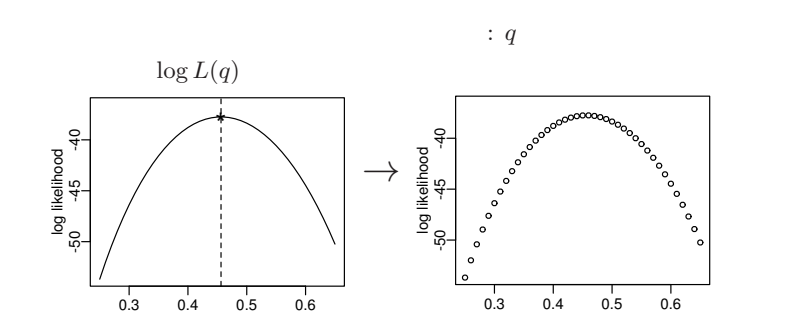

 $q$ 

 $($ 

#### MCMC NEWS ARR MARKOV chain Monte Carlo (MCMC)

 $q$  or a  $q$  or a  $q$  or a  $q$  or a  $q$ 

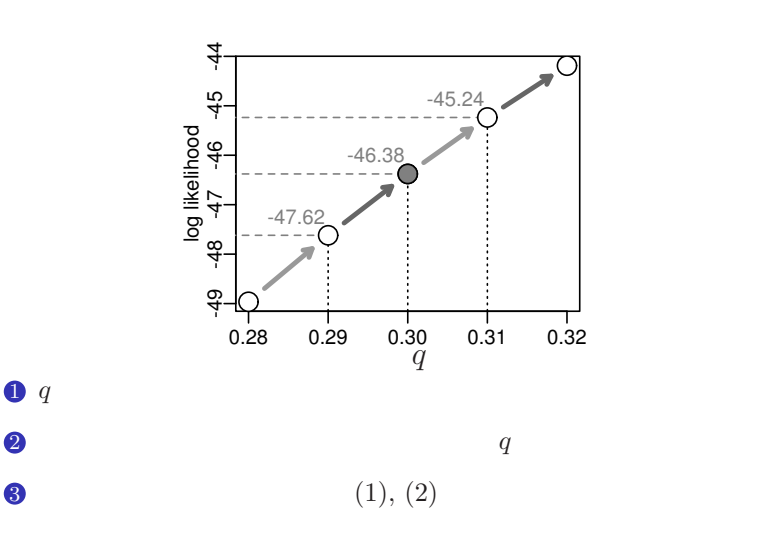

ngt2016e (http://goo.gl/aFLLHZ) <mark>\*</mark> \* \* \* \* \* \* 2016 (e) 2016 (e) 2016–11–15 16 / 82 <sup>\*</sup>

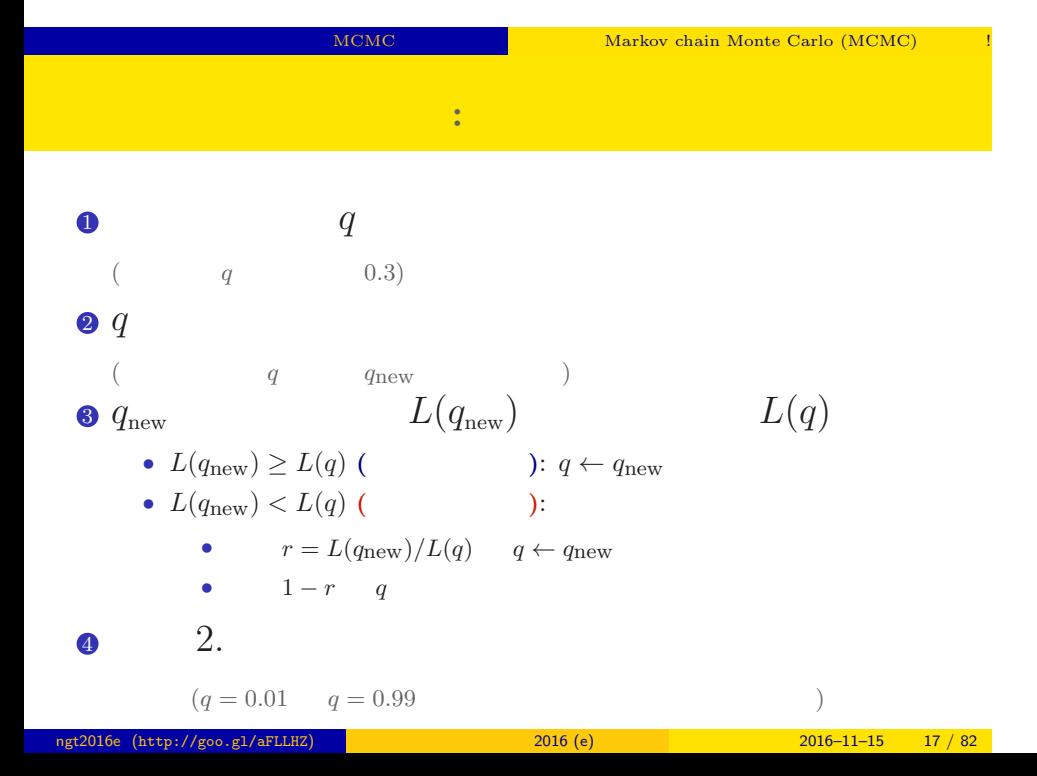

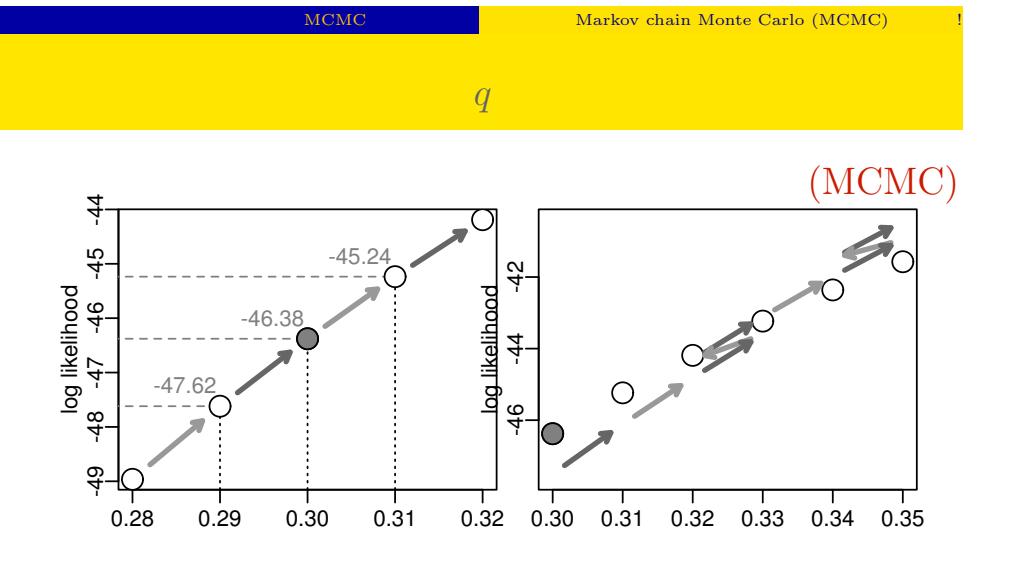

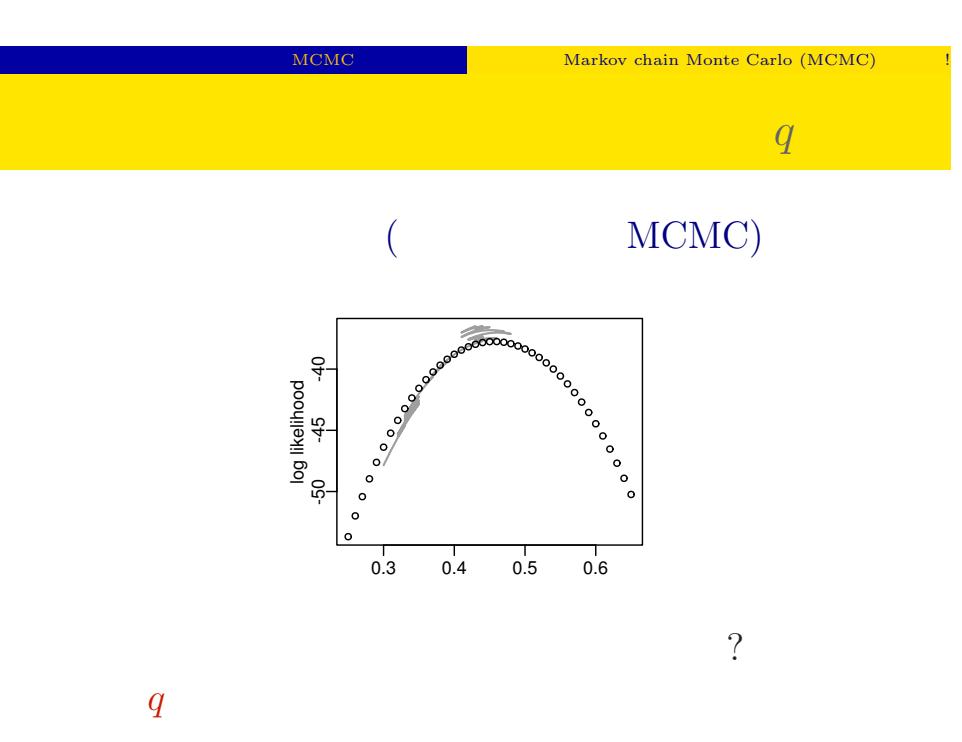

ngt2016e (http://goo.gl/aFLLHZ) <mark>\*</mark> 19 / 2016 (e) 2016 (e) 2016–11–15 19 / 82 <sup>\*</sup>

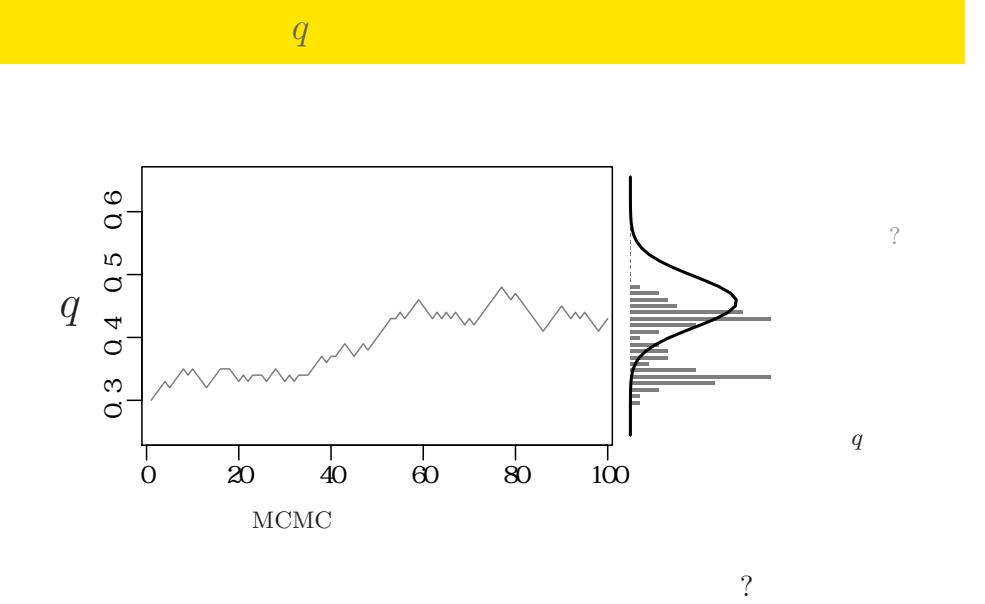

MCMC NEWS Markov chain Monte Carlo (MCMC)

ngt2016e (http://goo.gl/aFLLHZ) 新潟大集中講義 2016 (e) 2016–11–15 20 / 82

MCMC WEBS NOTE AND MARKOV chain Monte Carlo (MCMC)

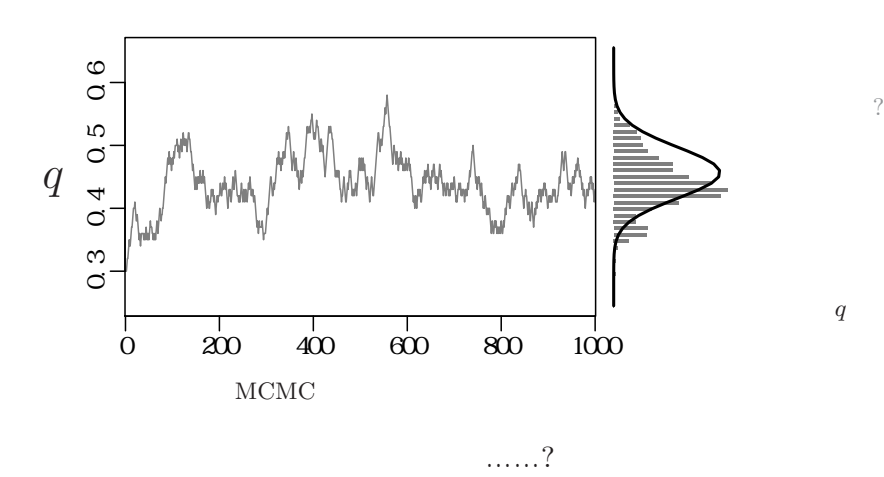

サンプルされた *q*

MCMC WEBS NOTE AND MARKOV chain Monte Carlo (MCMC)

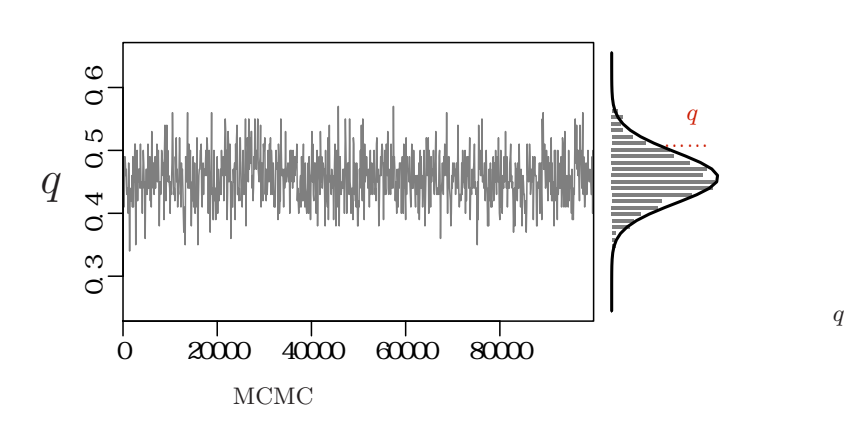

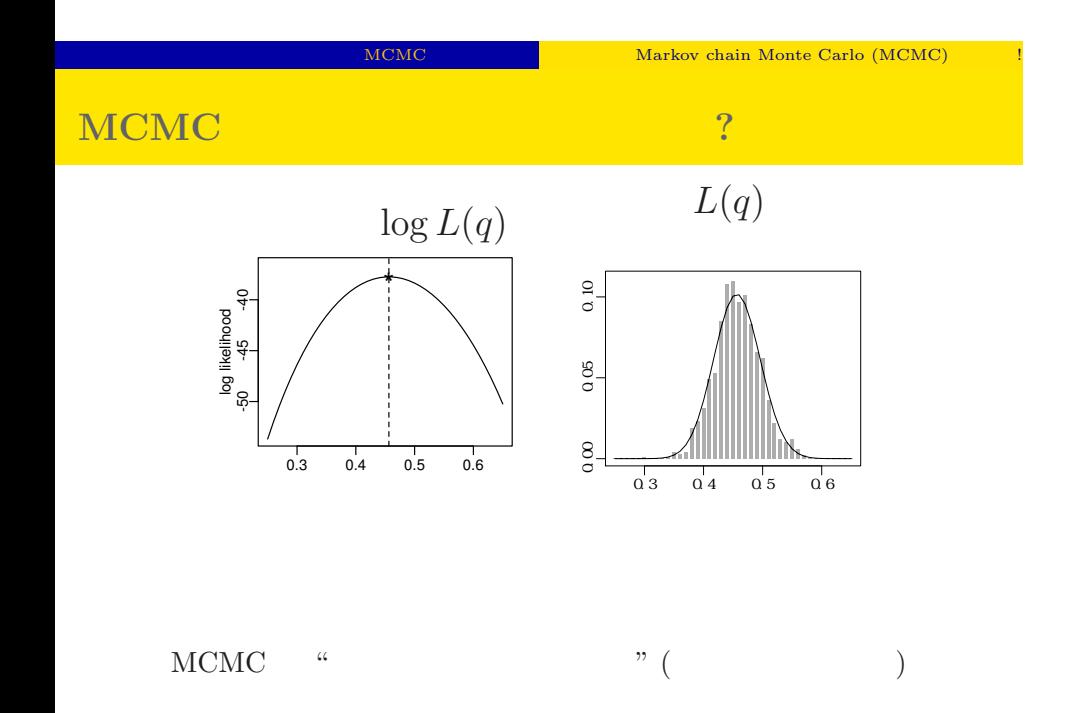

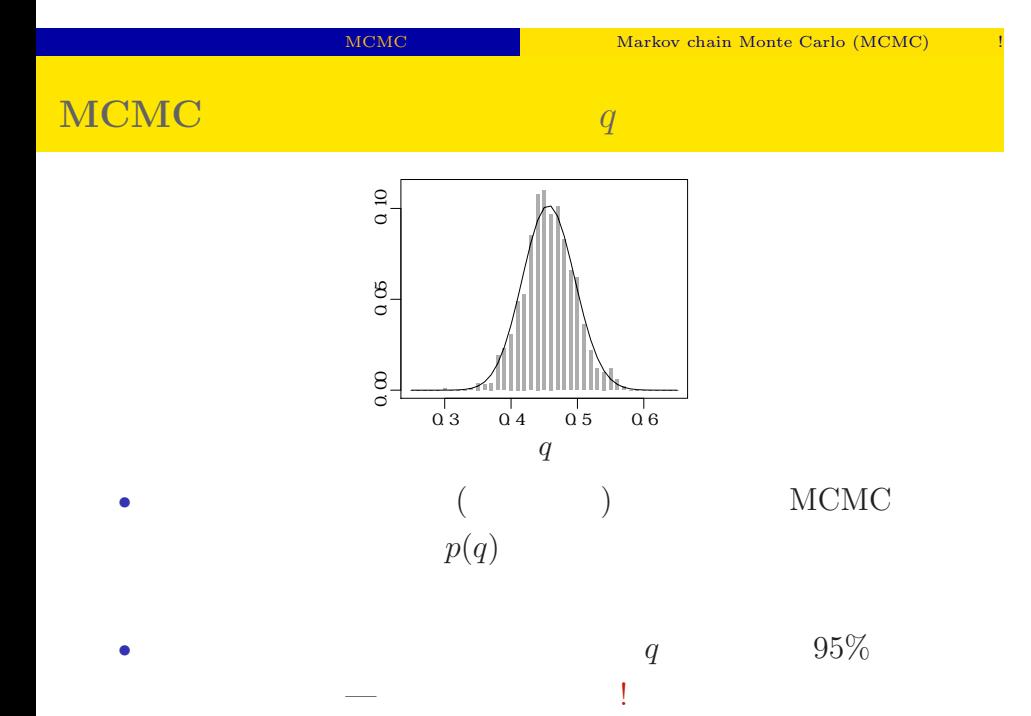

ngt2016e (http://goo.gl/aFLLHZ) and 2016 (e) 2016 (e) 2016–11–15 24 / 82

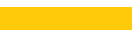

MCMC EXAMPLE Markov chain Monte Carlo (MCMC)

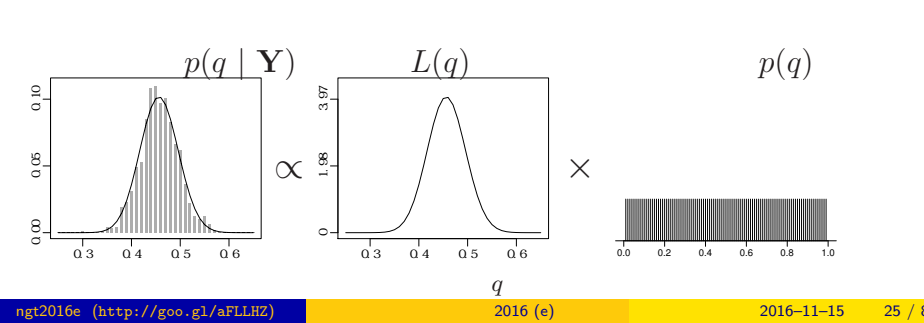

•<br>• <sub>\*</sub>

• <sub>\*</sub>

ngt2016e (http://goo.gl/aFLLHZ) 新潟大集中講義 2016 (e) 2016–11–15 25 / 82

## 3. Softwares for MCMC sampling

"Gibbs sampling"  $\ldots$ ...

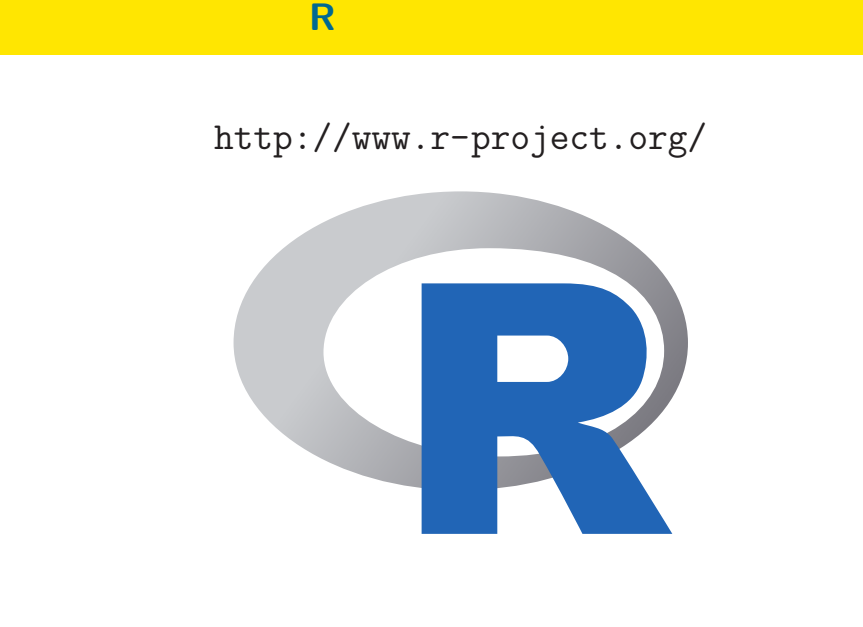

 $% \begin{tabular}{l} \multicolumn{1}{l}{{\bf Sol}}{{\bf Two}}{\bf Two} & \multicolumn{1}{l}{\bf SolV} \\ \multicolumn{1}{l}{\bf SolV} & \multicolumn{1}{l}{\bf SolV} \\ \multicolumn{1}{l}{\bf SolV} & \multicolumn{1}{l}{\bf SolV} \\ \multicolumn{1}{l}{\bf SolV} & \multicolumn{1}{l}{\bf SolV} \\ \multicolumn{1}{l}{\bf SolV} & \multicolumn{1}{l}{\bf SolV} \\ \multicolumn{1}{l}{\bf SolV} & \multicolumn{1}{l}{\bf SolV} \\ \multicolumn{1}{l}{\bf SolV} & \multicolumn{1}{$ 

# GLMM R • R GLMM れている …… *•* library(glmmML) glmmML() • library(lme4) lmer() • library(nlme) nlme()( $($ • **CLMM**  $+$  $($ *•* 積分がたくさん入っている尤度関数の評価がしんどい ngt2016e (http://goo.gl/aFLLHZ) <mark>1990 - 2016 (e) 2016 (e) 2016–11–15 28 / 82</mark>

Softwares for MCMC sampling "Gibbs sampling"

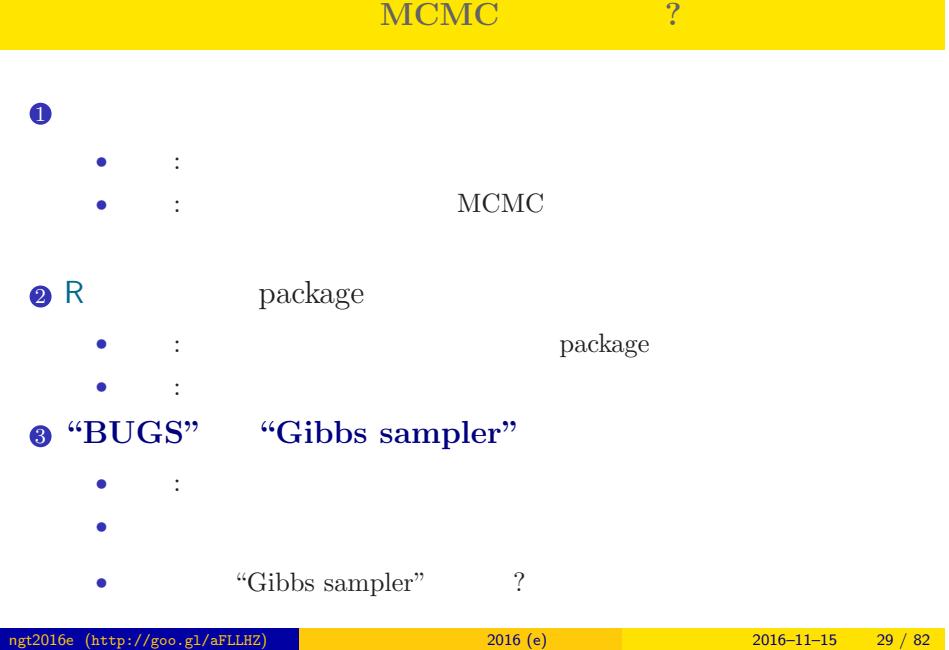

 $\fbox{\parbox{12pt} \begin{tabular}{p{2.5cm}} \begin{tabular}{c} S oftwares for MCMC sampling & \textbf{\emph{``Gibbs sampling''}} \end{tabular} \end{tabular} }$ 

## **MCMC**

## $MCMC$

- <sub>•</sub>  $\frac{1}{2}$   $\frac{1}{2}$   $\frac{1}{$ MCMC
- *•* メトロポリス・ヘイスティングス法: その改良版 *•* ギブス・サンプリング: 条件つき確率分布を使った
- MCMC
	- *•* 複数の変数 (パラメーター・状態) を効率よくサンプリング

# Softwares for MCMC sampling "Gibbs sampling" **Gibbs sampling**  $\qquad$  ?

### • MCMC

- **b** MCMC
- $\beta_1$  *β*<sub>2</sub> Gibbs sampling  $\bullet$   $\beta_2$  $\bullet$  *β*<sub>2</sub>  $\bullet$  *β*<sub>1</sub> MCMC sampling  $\qquad \quad \ \ ($  $\mathbf{3}$   $\beta_1$   $\beta_2$  MCMC sampling  $\qquad \quad \ \ ($  $42. -3.$ • 9 9 **9 9**

**:** Gibbs sampling **(**CMP)

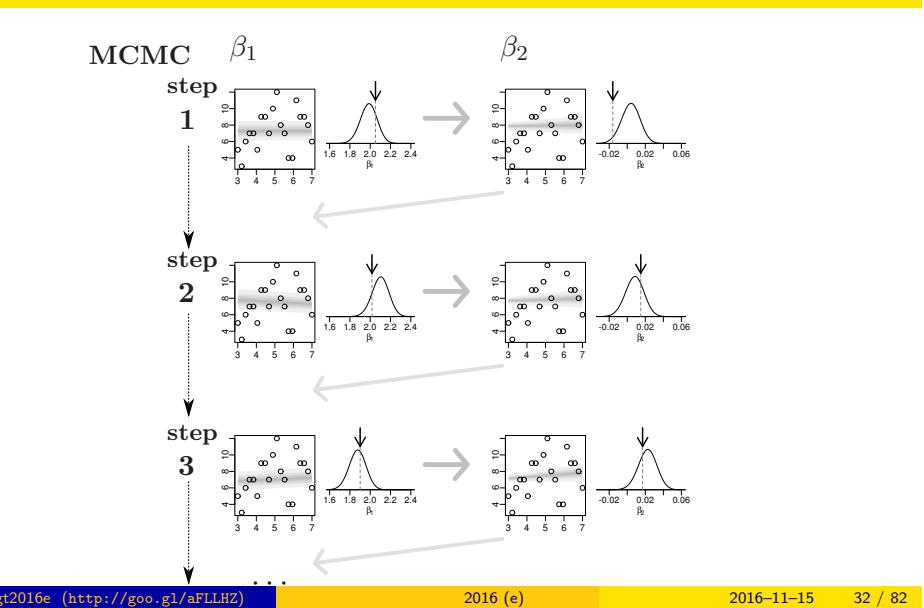

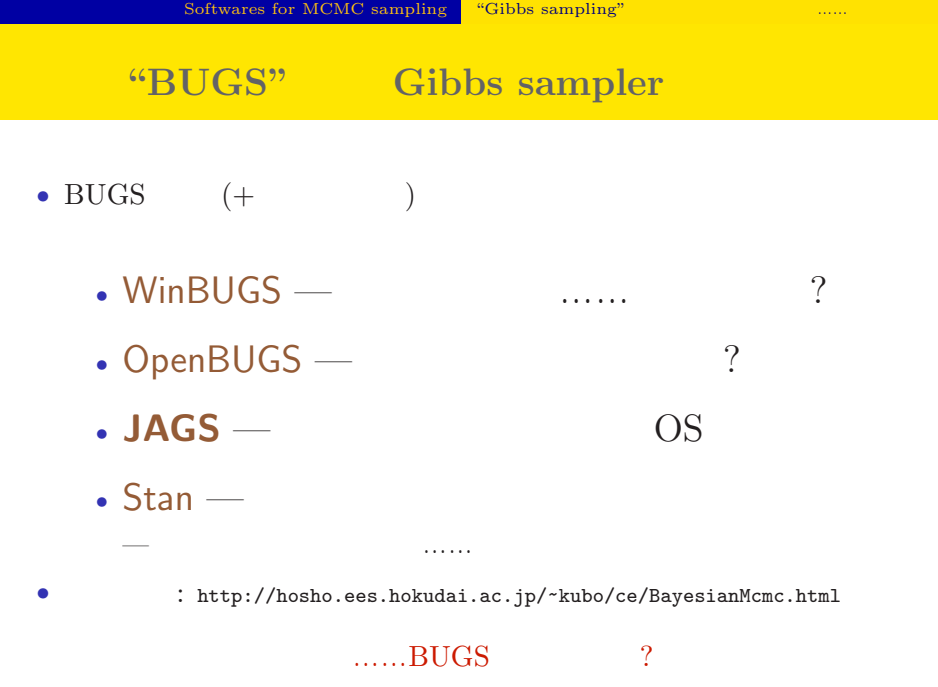

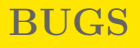

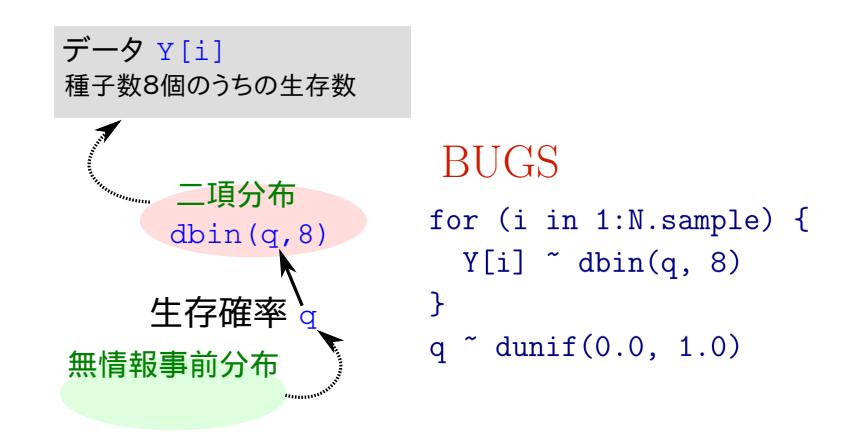

いろいろな **OS** で使える **JAGS**4.2.0

- R core team Martyn Plummer
	- *•* Just Another Gibbs Sampler
- C++
	- R  $\bullet$  R
- Linux, Windows, Mac OS X
- *•* 開発進行中
- R : library(rjags)

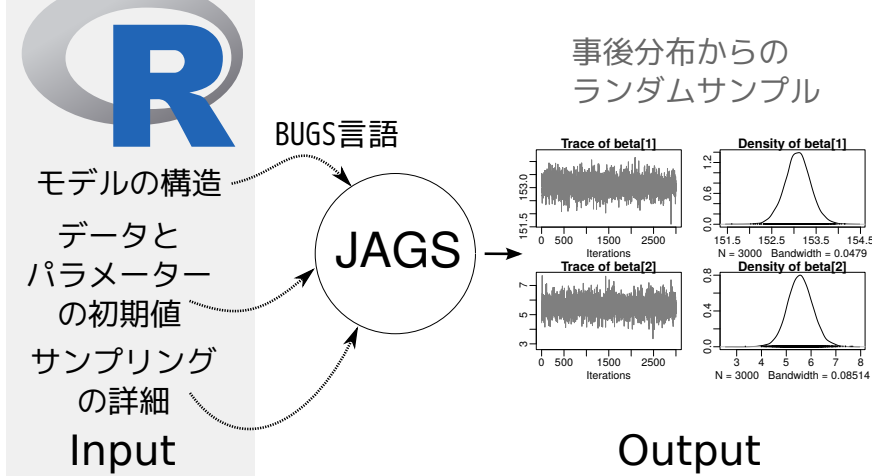

## **JAGS R "**したうけ**"** として使う

**Output** 

ngt2016e (http://goo.gl/aFLLHZ) and 2016 (e) 2016 (e) 2016–11–15 36 / 82
```
Softwares for MCMC sampling "Gibbs sampling"
```
# **R** から **JAGS** にこんなかんじで仕事を命じる **(1 / 3)**

```
library(rjags)
library(R2WinBUGS) # to use write.model()
model.bugs <- function()
{
  for (i in 1:N.data) {
    Y[i] \tilde{ } dbin(q, 8) #
  }
  q \degree dunif(0.0, 1.0) # q
}
file.model <- "model.bug.txt"
write.model(model.bugs, file.model) #
```
# **R** から **JAGS** にこんなかんじで仕事を命じる **(2 / 3)**

load("mcmc.RData") # (data.RData mcmc.RData!!) list.data  $\leftarrow$  list(Y = data, N.data = length(data)) inits  $\leftarrow$  list $(q = 0.5)$ n.burnin <- 1000  $n.chain < -3$  $n.$ thin  $\leftarrow$  1 n.iter <- n.thin \* 1000 model <- jags.model( file = file.model, data = list.data, inits = inits, n.chain = n.chain

 $\overline{)}$ 

# **R** から **JAGS** にこんなかんじで仕事を命じる **(3 / 3)**

```
# burn-in
update(model, n.burnin) # burn in
# post.mcmc.list
post.mcmc.list <- coda.samples(
 model = model,
 variable.names = names(inits),
 n.iter = n.iter,
 thin = n.thin
\lambda#
```
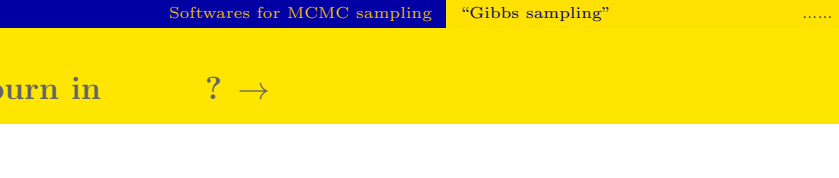

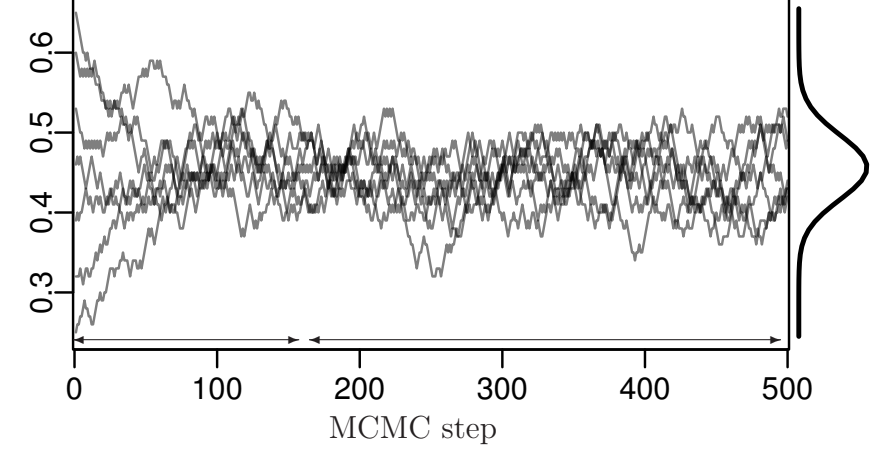

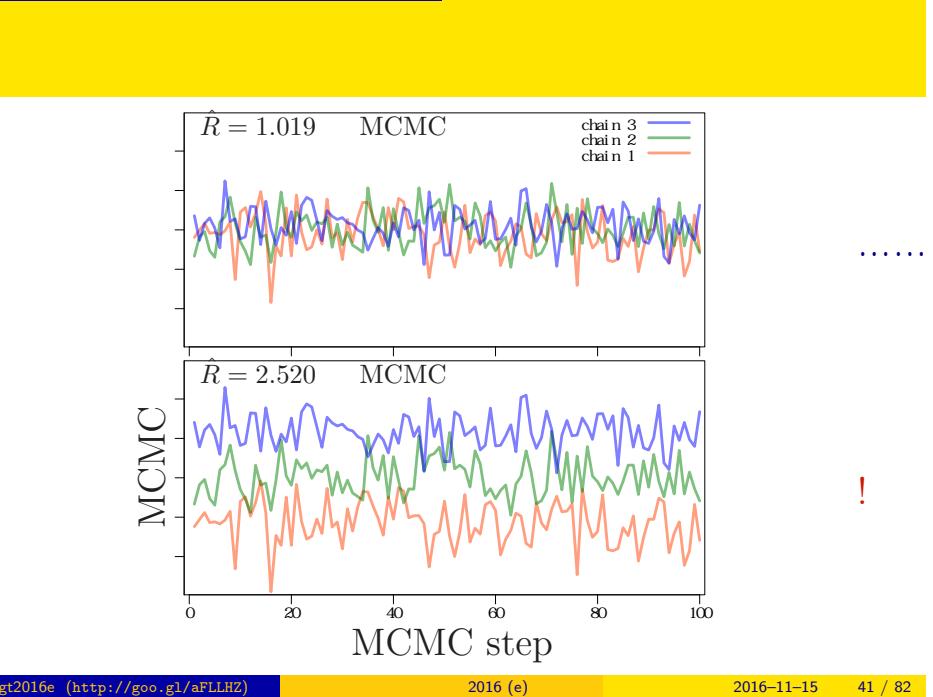

 $\hat{R}$ 

*•* gelman.diag(post.mcmc.list) *→* 実演表示

• R-hat Gelman-Rubin  
\n• 
$$
\hat{R} = \sqrt{\frac{\text{var}^+(\psi|y)}{W}}
$$
  
\n•  $\text{var}^+(\psi|y) = \frac{n-1}{n}W + \frac{1}{n}B$   
\n•  $W$ : variance  
\n•  $B$ : variance

*◦* Gelman et al. 2004. Bayesian Data Analysis. Chapman & Hall/CRC

# Gibbs sampling  $→$

*•* plot(post.mcmc.list)

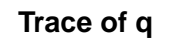

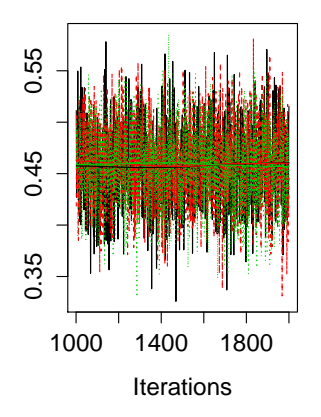

# **Density of q**

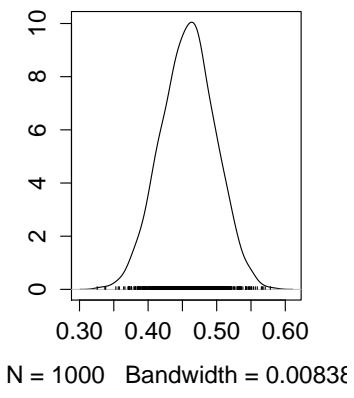

 $4.$ 

個体差の階層ベイズモデル 個体差のばらつきをあらわす

ngt2016e (http://goo.gl/aFLLHZ) <mark>1990 - 2016 (e) 2016 (e) 2016–11–15 44 / 82</mark>

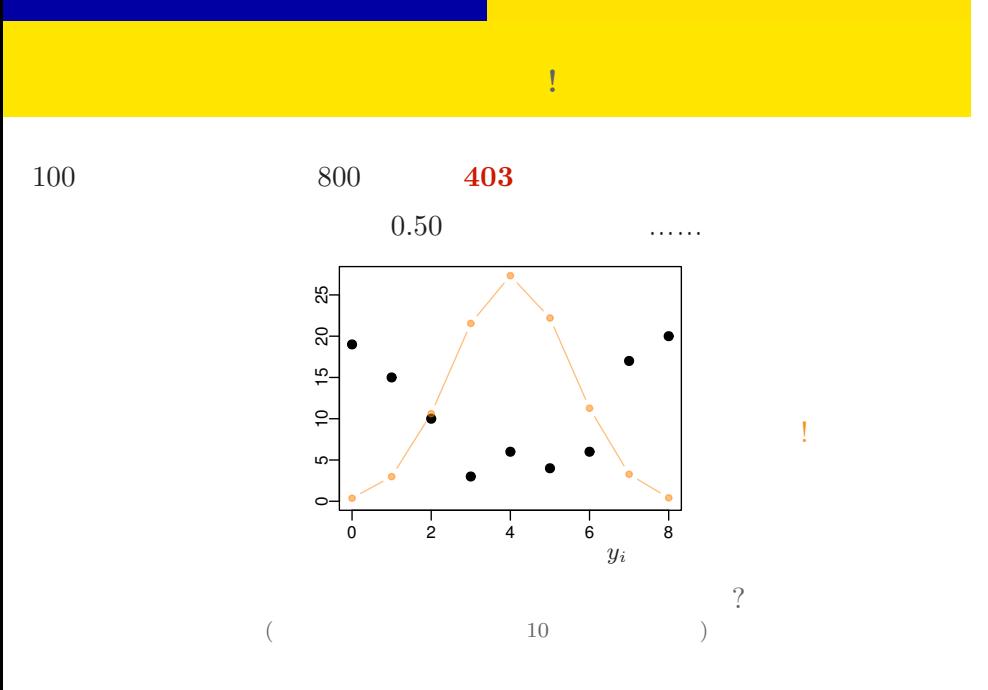

# → **(overdispersion)**

個体差の階層ベイズモデル 個体差のばらつきをあらわす

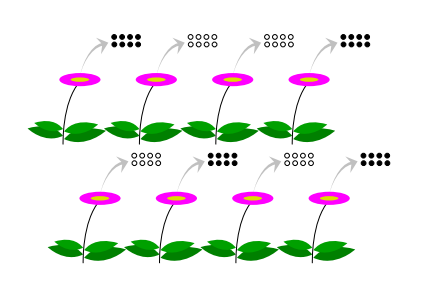

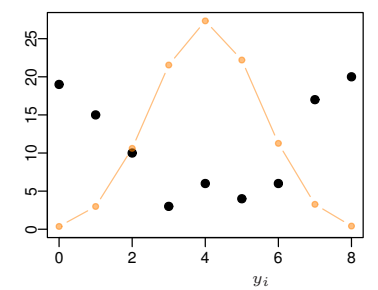

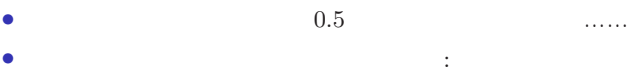

• **• • • CONSTRUCTION** 

*<u>overdispersion</u>* 

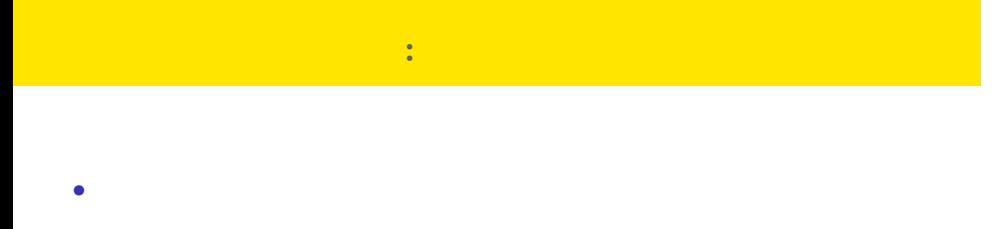

**•**  $i \t N_i$   $y_i$ 

• **•**  $\mathbf{r} = \mathbf{r} \times \mathbf{r}$ 

$$
p(y_i | q_i) = {N_i \choose y_i} q_i^{y_i} (1 - q_i)^{N_i - y_i},
$$

 $\bullet$   $q_i$ 

### **GLM**  $\cdot$  :

$$
q(z) = 1/\lbrace 1 + \exp(-z) \rbrace
$$
  
\n
$$
\sum_{\substack{\sigma \text{ odd} \\ \sigma \text{ odd}}}^{\infty} \sqrt{q(z)}
$$
  
\n
$$
z_i = a + r_i
$$
  
\n
$$
\sum_{i=1}^{n} \sqrt{q(z)}
$$
  
\n
$$
\sum_{i=1}^{n} \sqrt{q(z)}
$$
  
\n
$$
\sum_{i=1}^{n} \sqrt{q(z)}
$$
  
\n
$$
\sum_{i=1}^{n} \sqrt{q(z)}
$$
  
\n
$$
\sum_{i=1}^{n} \sqrt{q(z)}
$$
  
\n
$$
\sum_{i=1}^{n} \sqrt{q(z)}
$$
  
\n
$$
\sum_{i=1}^{n} \sqrt{q(z)}
$$
  
\n
$$
\sum_{i=1}^{n} \sqrt{q(z)}
$$
  
\n
$$
\sum_{i=1}^{n} \sqrt{q(z)}
$$
  
\n
$$
\sum_{i=1}^{n} \sqrt{q(z)}
$$
  
\n
$$
\sum_{i=1}^{n} \sqrt{q(z)}
$$
  
\n
$$
\sum_{i=1}^{n} \sqrt{q(z)}
$$
  
\n
$$
\sum_{i=1}^{n} \sqrt{q(z)}
$$
  
\n
$$
\sum_{i=1}^{n} \sqrt{q(z)}
$$
  
\n
$$
\sum_{i=1}^{n} \sqrt{q(z)}
$$
  
\n
$$
\sum_{i=1}^{n} \sqrt{q(z)}
$$
  
\n
$$
\sum_{i=1}^{n} \sqrt{q(z)}
$$
  
\n
$$
\sum_{i=1}^{n} \sqrt{q(z)}
$$
  
\n
$$
\sum_{i=1}^{n} \sqrt{q(z)}
$$
  
\n
$$
\sum_{i=1}^{n} \sqrt{q(z)}
$$
  
\n
$$
\sum_{i=1}^{n} \sqrt{q(z)}
$$
  
\n
$$
\sum_{i=1}^{n} \sqrt{q(z)}
$$
  
\n
$$
\sum_{i=1}^{n} \sqrt{q(z)}
$$
  
\n
$$
\sum_{i=1}^{n} \sqrt{q(z)}
$$
  
\n
$$
\sum_{i=1}^{n} \sqrt{q(z)}
$$
  
\n
$$
\sum_{i=1}^{n} \sqrt{q(z)}
$$

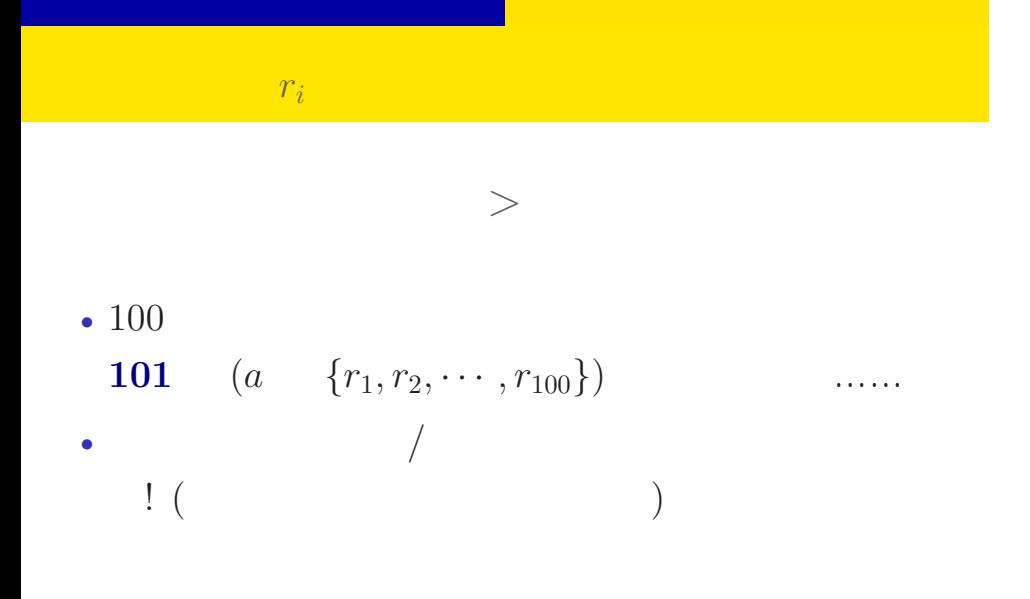

# ${r_i}$

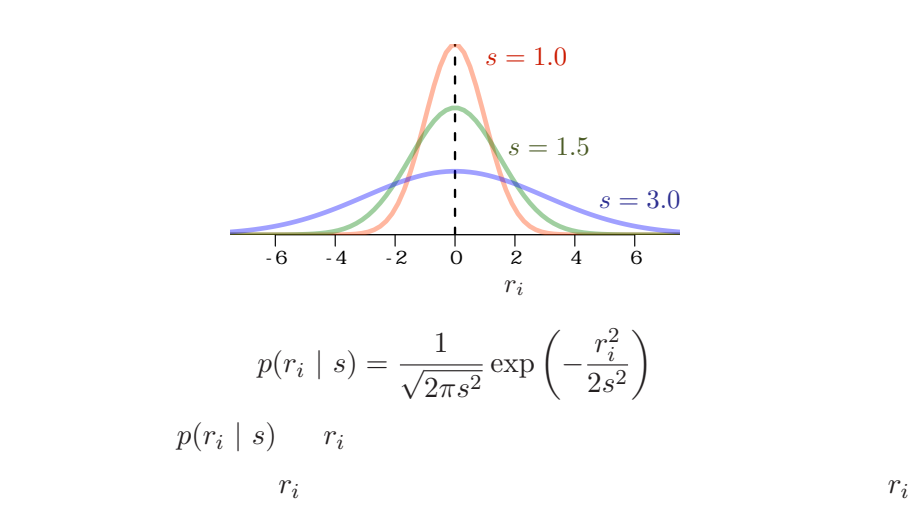

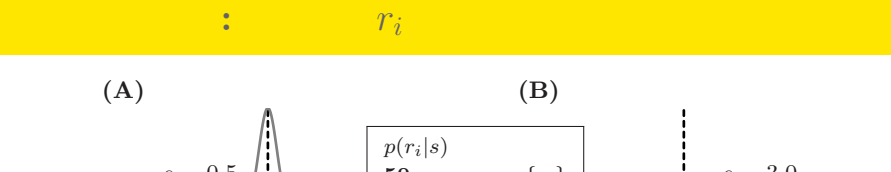

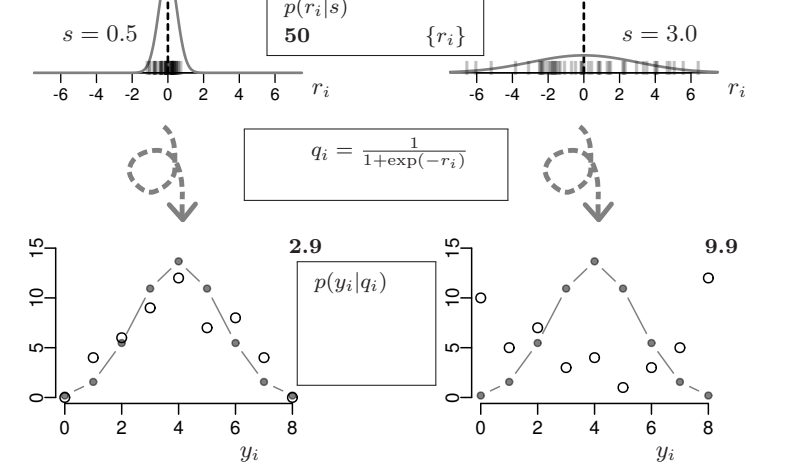

# $r_i$  or  $r_i$

個体差の階層ベイズモデル 個体差のばらつきをあらわす

 ${r_i}$  $100 \t r_i$ 

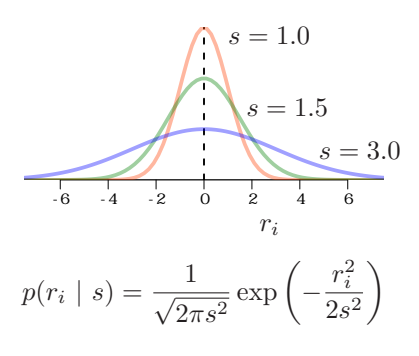

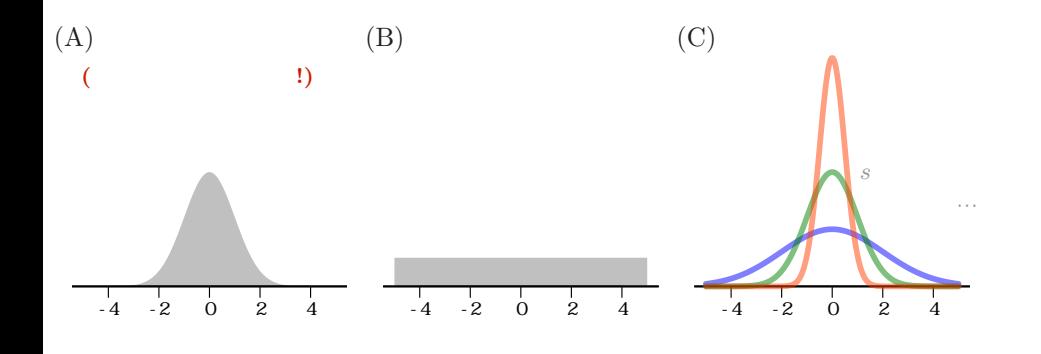

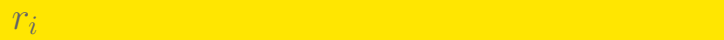

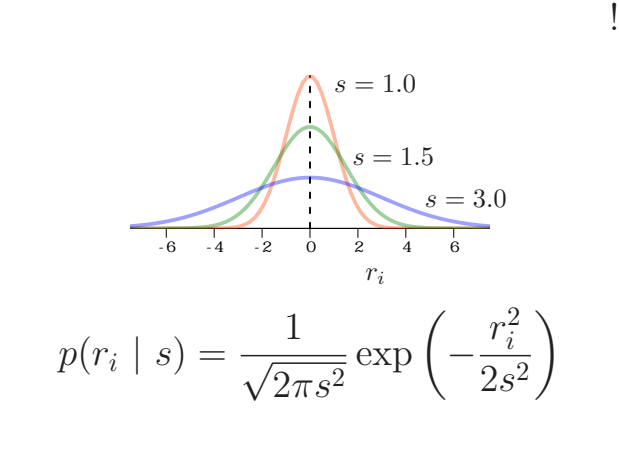

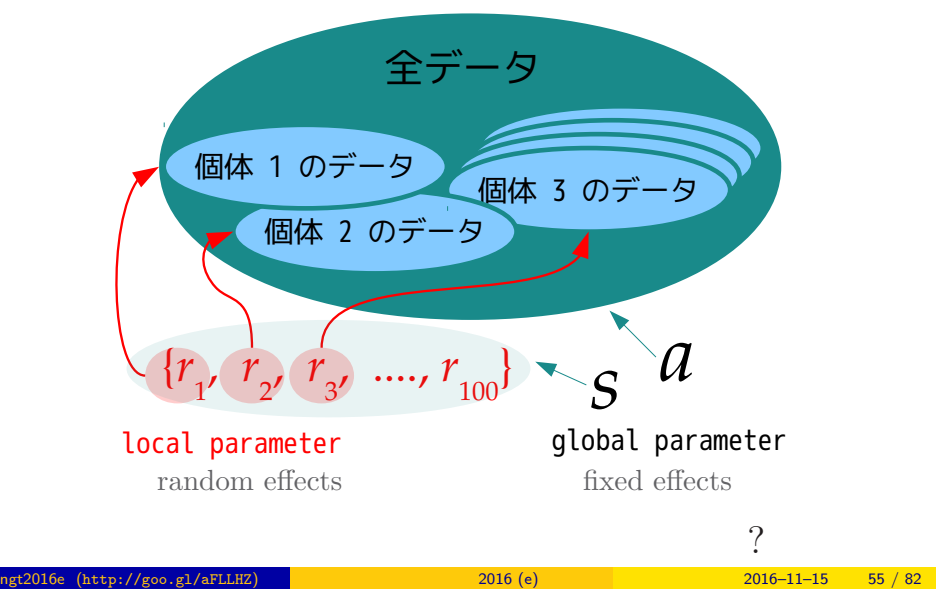

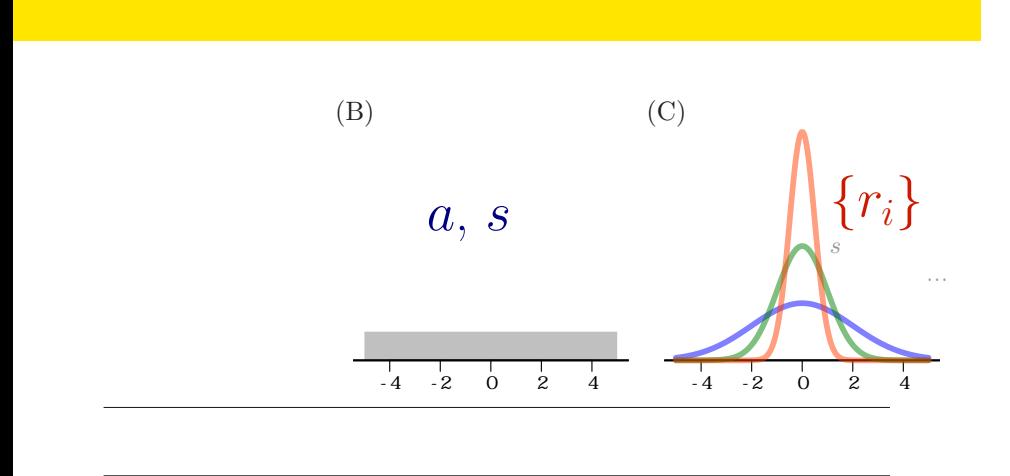

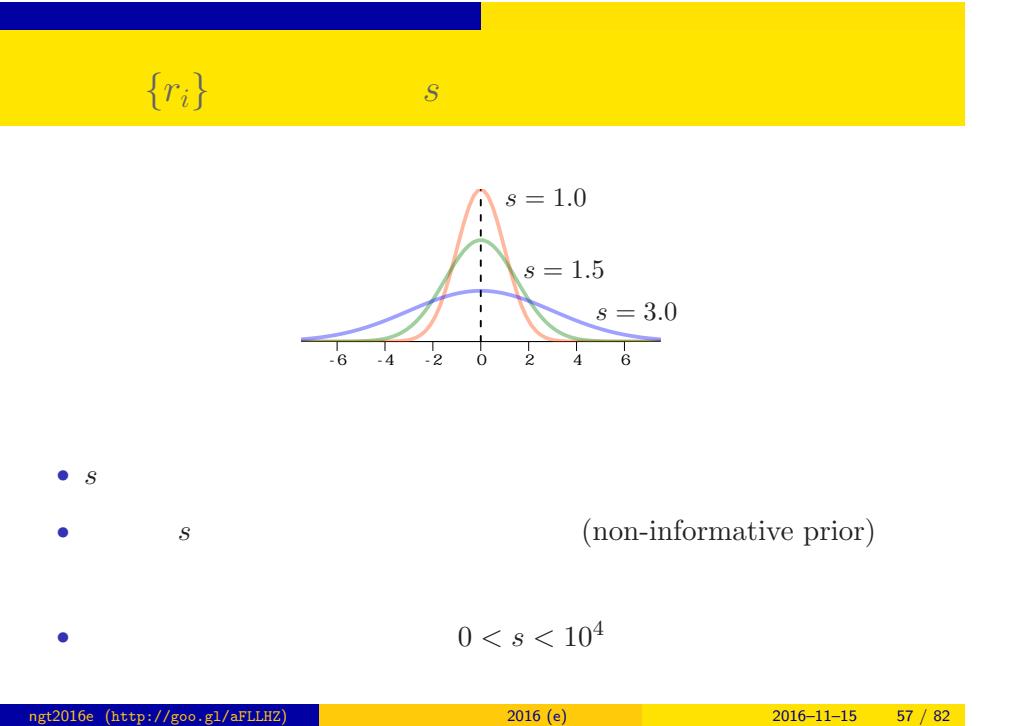

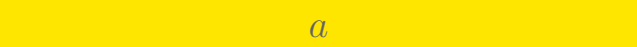

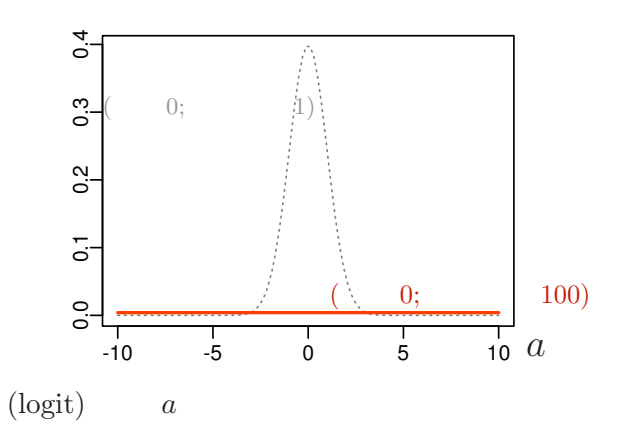

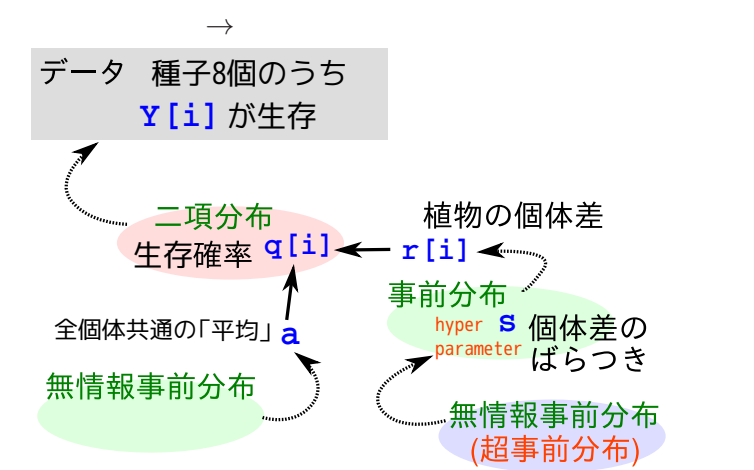

# 階層ベイズモデル**:** 事前分布の階層性

# $GLMM$  ?

個体差の階層ベイズモデル 個体差のばらつきをあらわす

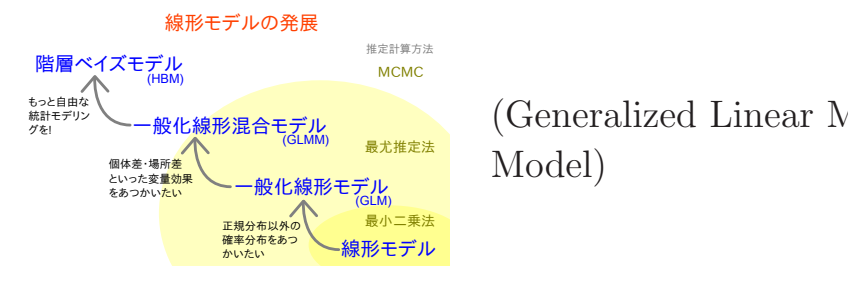

(Generalized Linear Mixed Model)

- GLMM  $\bullet$  CLMM
- •<br>• <sub>Contra</sub>ction of the contract the contract to the contract to the contract to the contract of the contract to the
- GLMM

# $5.$ 個体差 + グループ差,など  $\alpha$  "Construction  $\alpha$ " Experimental Experimental Experimental Experimental Experimental Experimental Experimental Experimental Experimental Experimental Experimental Experimental Experimental Experimental Experimental E

スタック デル・プランス サイズモデル <mark>トランス + グループ</mark>

ngti 2016e (http://goo.gl/aFLLHZ) <mark>and the control of the 2016 (e) 2016–11–15 61 / 82</mark>

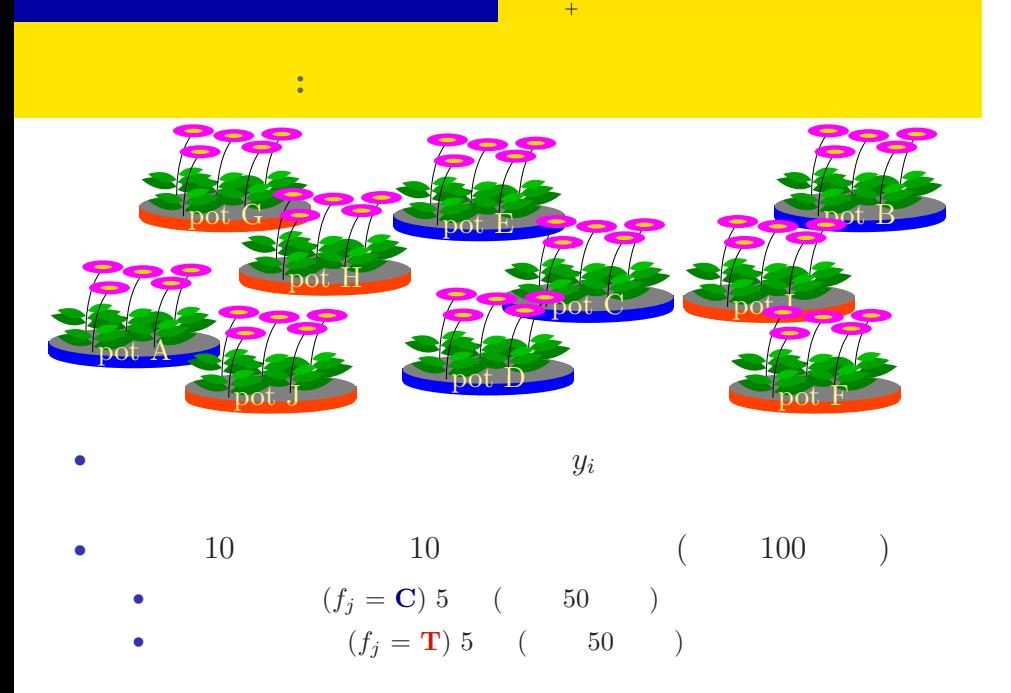

#### > d <- read.csv("d1.csv") > head(d) id pot f y 1 1 A C 6 2 2 A C 3 3 3 A C 19 4 4 A C 5 5 5 A C 0 6 6 A C 19 • id : *{*1*,* 2*,* 3*, · · · ,* 100*}* • pot :  ${A, B, C}$ , *· · ·* , J*}* • f : :  $\cdot$  :  $\cdot$  C, 肥料 T • y :  $($  )

 $\sim$   $+$ 

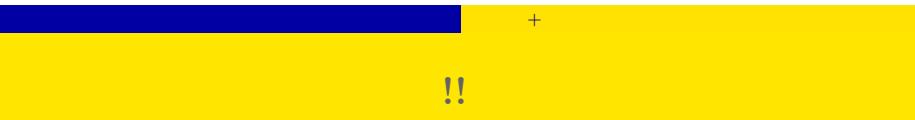

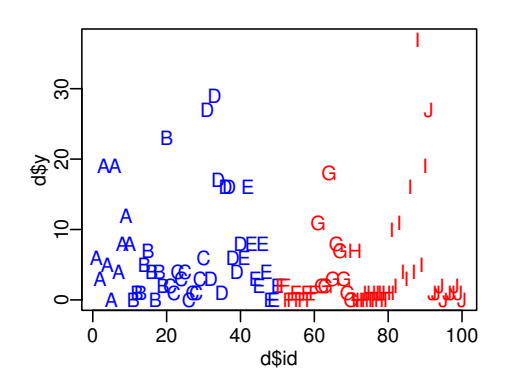

*•* plot(d\$id, d\$y, pch = as.character(d\$pot), ...)

*•* コントロール 処理 でそんなに差がない?

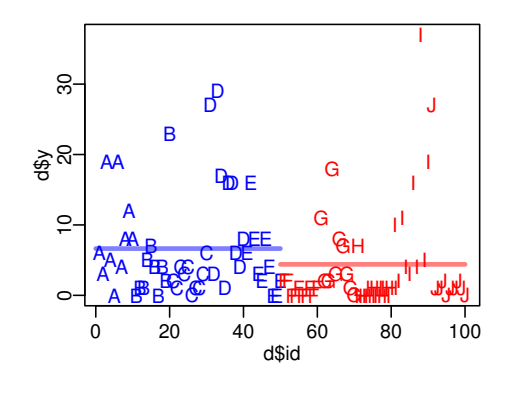

• ( )

スタック デル・プランス サイズモデル <mark>トランス + グループ</mark>

ngt2016e (http://goo.gl/aFLLHZ) <mark>1990 - 2016 (e) 2016 (e) 2016–11–15 65 / 82</mark>

*•* むしろ 処理 のほうが平均種子数が低い?

個体差だけでなく植木鉢差もありそう**?**

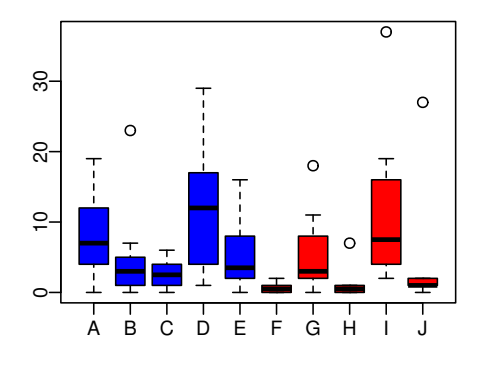

スタック デル・プランス サイズモデル <mark>トランス + グループ</mark>

- *•* plot(d\$pot, d\$y, col = rep(c("blue", "red"), each = 5))
	- $\it random$  effects

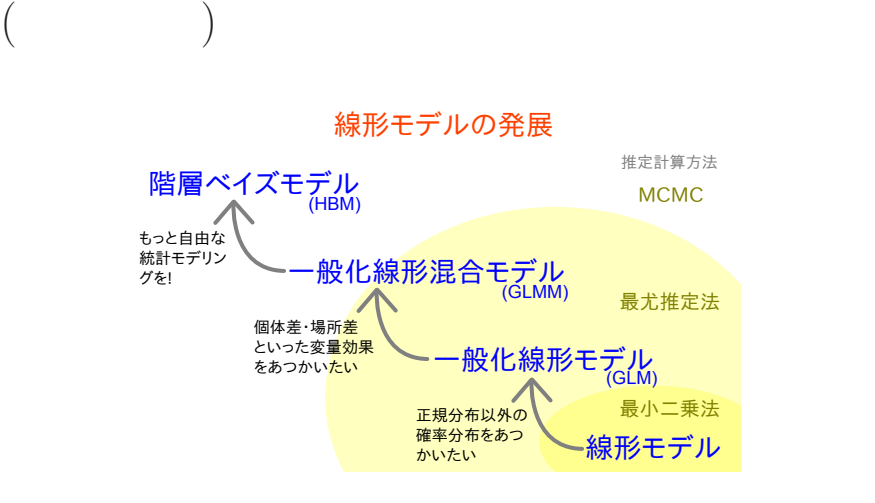

複数ランダム効果の階層ベイズモデル 個体差 + グループ差,など

### GLM:

```
> summary(glm(y ~ f, data = d, family = poisson))
...( )...
Coefficients:
          Estimate Std. Error z value Pr(>|z|)
(Intercept) 1.8931 0.0549 34.49 < 2e-16
fT -0.4115 0.0869 -4.73 2.2e-06
...( )...
  • (f) ?
 • AIC
ngt2016e (http://goo.gl/aFLLHZ) <mark>and the control of the 2016 (e) 2016–11–15 68 / 82</mark>
```
スタック デル・プランス サイズモデル <mark>トランス + グループ</mark>

## GLMM:

```
> library(glmmML)
> summary(glmmML(y ~ f, data = d, family = poisson,
+ cluster = id))
...( )...
            \c{o} coef se(coef) z Pr(>|z|)(Intercept) 1.351 0.192 7.05 1.8e-12
fT -0.737 0.280 -2.63 8.4e-03
...( )...
  • やっぱり同じ?
  • むしろ肥料処理の悪影響が強い?
 ngt2016e (http://goo.gl/aFLLHZ) 新潟大集中講義 2016 (e) 2016–11–15 69 / 82
```
スタック デル・プランス サイズモデル <mark>トランス + グループ</mark>

# スタック デル・プランス サイズモデル <mark>トランス + グループ</mark> 個体差 **+** ブロック差を考える階層ベイズモデル

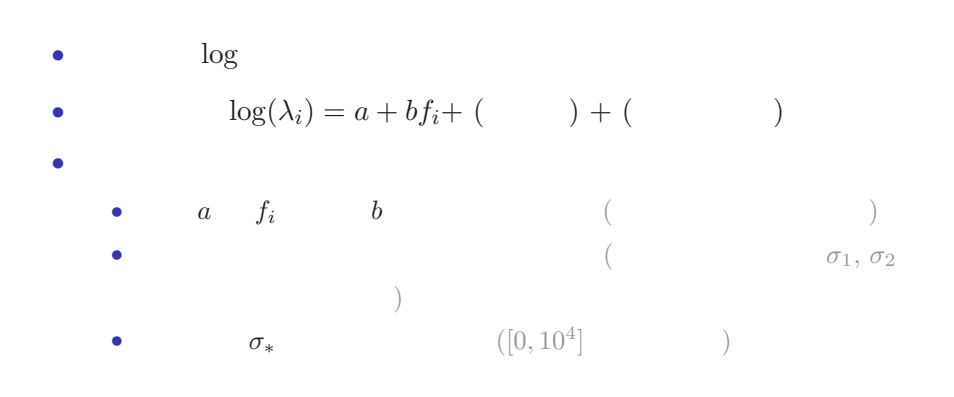

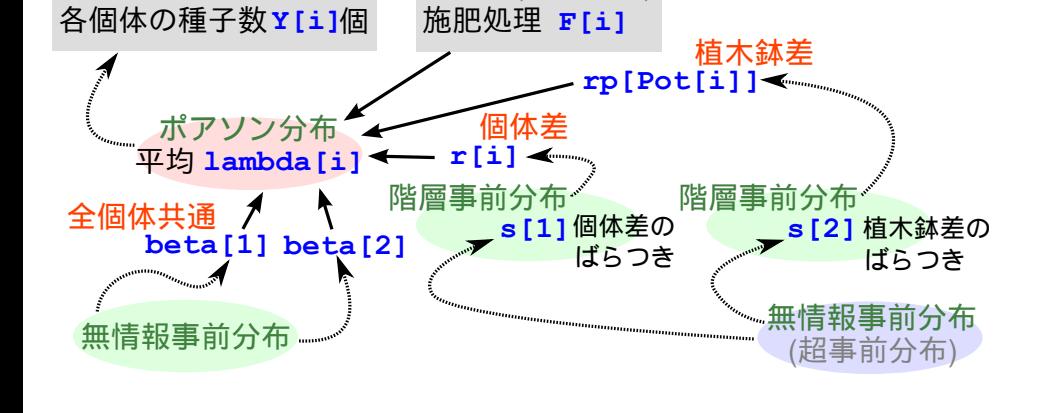

データ (説明変数)

スタック デル・プランス サイズモデル <mark>トランス + グループ</mark>

データ

#### 事後分布からの ランダムサンプル BUGS言語 **Trace of beta[1] Density of beta[1]**  $\frac{2}{3}$ do no cadi. 0.0 0.6 1.2 モデルの構造  $153.0$ 151.5 153.0  $^{6}$ יר דין WΤ  $\frac{1}{10}$  -  $\frac{1}{100}$  -  $\frac{1}{100}$  -  $\frac{1}{100}$  -  $\frac{1}{100}$  -  $\frac{1}{100}$  -  $\frac{1}{100}$  -  $\frac{1}{100}$  -  $\frac{1}{100}$  -  $\frac{1}{100}$  $\ddot{0}$ データと JAGS 151.5 152.5 153.5 154.5 N = 3000 Bandwidth = 0.0479 Iterations **Trace of beta[2]** パラメーター **Density of beta[2]**  $\frac{8}{5}$ 0.0 0.4 0.8 3 5 7 の初期値  $\ddot{\phantom{0}}$  $_{\circ}^{\circ}$ サンプリング 0 500 1500 2500 Iterations 3 4 5 6 7 8 N = 3000 Bandwidth = 0.08514 の詳細 **Output** Input

スタック デル・プランス サイズモデル <mark>トランス + グループ</mark>

**JAGS R "**したうけ**"** として使う

ngt2016e (http://goo.gl/aFLLHZ) and 2016 (e) 2016 (e) 2016–11–15 72 / 82
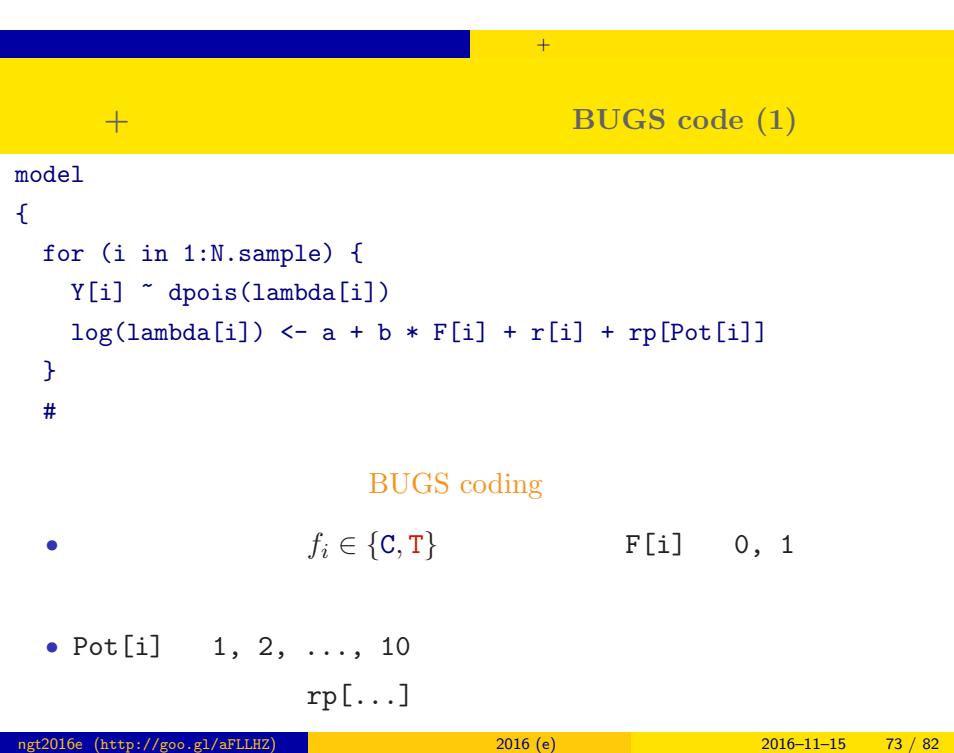

マンダ<mark>ングモデル キ</mark>ングモデル の

### 個体差 **+** ブロック差のあるポアソン回帰の **BUGS code (2)**

```
\# and \# and \# and \#a \sim \text{dnorm}(0, 1.0E-4) #
  b \sim \text{dnorm}(0, 1.0E-4) #
  for (i in 1:N.sample) {
    r[i] \sim dnorm(0, \tau) tau[1]) #
  }
  for (j in 1:N.pot) {
    rp[j] \sim dnorm(0, tau[2]) # (\qquad)
  }
  for (k in 1:N.tau) {
    tau[k] <- 1.0 / (sigma[k] * sigma[k]) #
    signa[k] \sim dunif (0, 1.0E+4)
  }
}
```
スタック デル・プランス サイズモデル <mark>トランス + グループ</mark>

ngt2016e (http://goo.gl/aFLLHZ) 新潟大集中講義 2016 (e) 2016–11–15 74 / 82

### **WinBUGS ストランス R**

 $\texttt{blic\_html/stat/ivarambook/fig/thm/mested/model}$ .bug.txt", fit using WhBUS, 3 chains, each with 51000 itera

スタック デル・プランス サイズモデル <mark>トランス + グループ</mark>

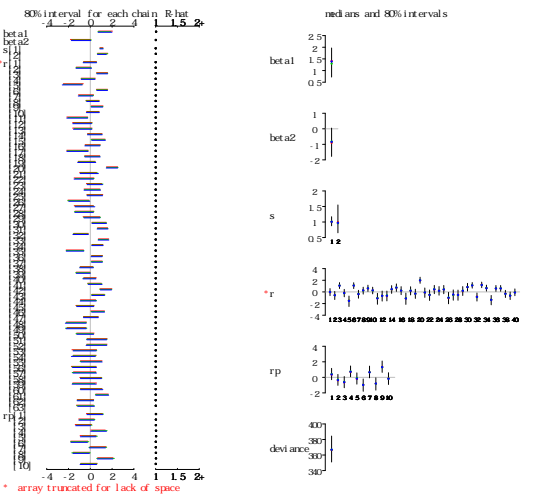

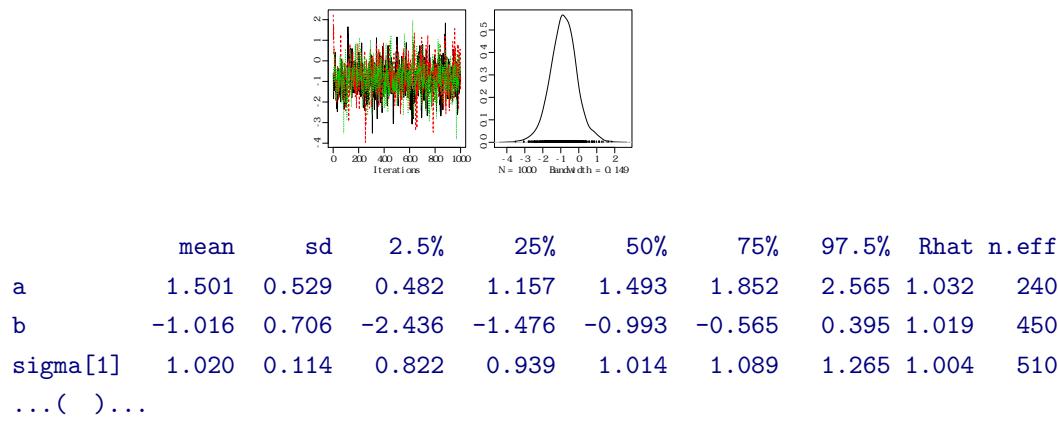

肥料の効果 **(**パラメーター *b***)** はなさそう**?**

 $\rightarrow$  +  $\rightarrow$ 

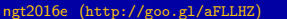

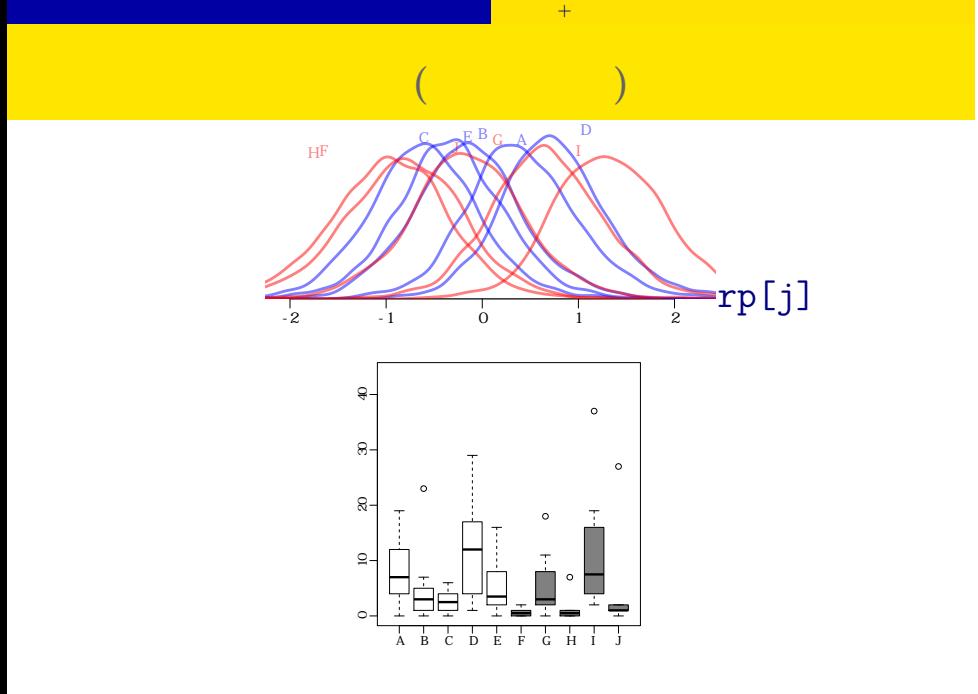

# $\sim$  +  $\sim$ 統計モデリングの手ぬきは危険**!**

- **random** effects
- **• random** effects **only fixed effects** *•* 個体差・ブロック差の階層ベイズモデルが必要**!** • **•** ようしゃ ちっちゃく しゅうしょう

## 個体差 **+** 場所差の **GLMM I**

スタック デル・プランス サイズモデル <mark>トランス + グループ</mark>

 $(A)$ 

$$
\begin{array}{c}\n\begin{array}{c}\n\end{array}\n\end{array}\n\qquad\n\begin{array}{c}\n\begin{array}{c}\n\text{point } q_i = \beta_1 + \beta_2 x_i \text{ (GLM)} \\
q_i\n\end{array}
$$

 $(B)$ 

$$
\sum_{\text{pot A}} \log t q_i = \beta_1 + \beta_2 x_i + r_i
$$

 $(A)$  $(B)$ 

## 個体差 **+** 場所差の **GLMM II**

複数ランダム効果の階層ベイズモデル 個体差 + グループ差,など

 $(C)$ 

$$
\begin{array}{ccc}\n\widehat{f} & \widehat{f} & \widehat{f} \\
\widehat{f} & \widehat{f} & \widehat{f} \\
\widehat{f} & \widehat{f} & \widehat{f}\n\end{array}
$$
   
logit $q_i = \beta_1 + \beta_2 x_i + r_j$ 

 $(D)$ 

$$
\sum_{i=1}^{n} \sum_{i=1}^{n} \sum_{j=1}^{n} \log t q_i = \beta_1 + \beta_2 x_i + r_i + r_j
$$

## **GLMM** は階層ベイズモデル **(HBM) !**

•<br>• <sub>•</sub> *<u>random</u>* effects

スタック デル・プランス サイズモデル <mark>トランス + グループ</mark>

- *•* 用語の整理: 統計モデルには global parameter local parameter
- GLMM  $\quad$  global parameter  $\qquad \qquad -$  local parameter
- 
- local parameter  $( \begin{array}{cccc} 0 & \text{if } 0 & \text{if } 0 \end{array} )$  $\rightarrow$   $\qquad$  (Hierarchical Bayesian Model)
- $\qquad \qquad {\rm (posterior)} \qquad \ \, !$
- ngt2016e (http://goo.gl/aFLLHZ) <mark>and 2016 (e) 2016 (e) 2016–11–15 81 / 82</mark>

ngt2016e (http://goo.gl/aFLLHZ) 新潟大集中講義 2016 (e) 2016–11–15 82 / 82

<mark>ンダムの場</mark>のサイズ<mark>とします。</mark>